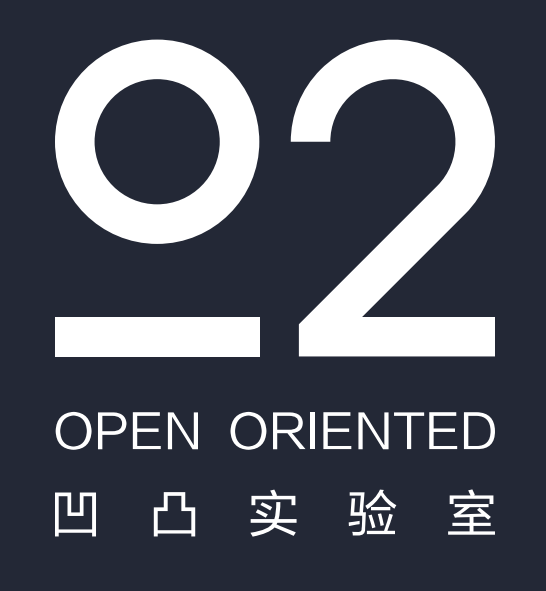

# 复杂业务前端团队的进化之路

谢晓立

凹凸实验室

aotu.io

#### **OPEN ORIENTED** 凸 实 验 室 凹

 $O$ 

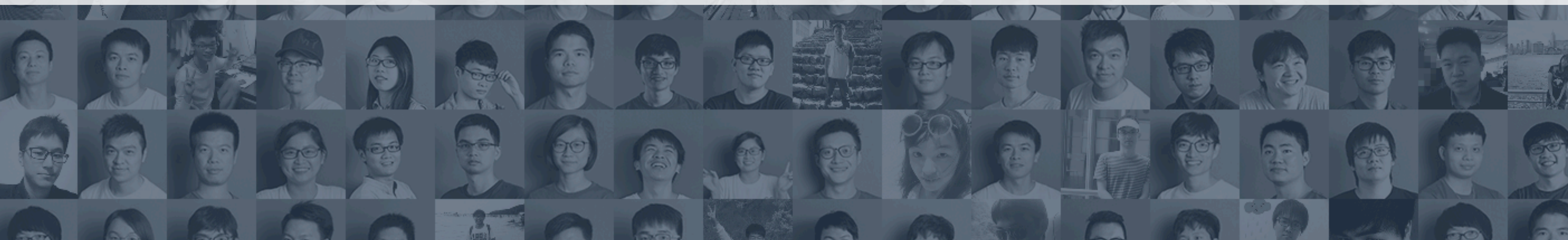

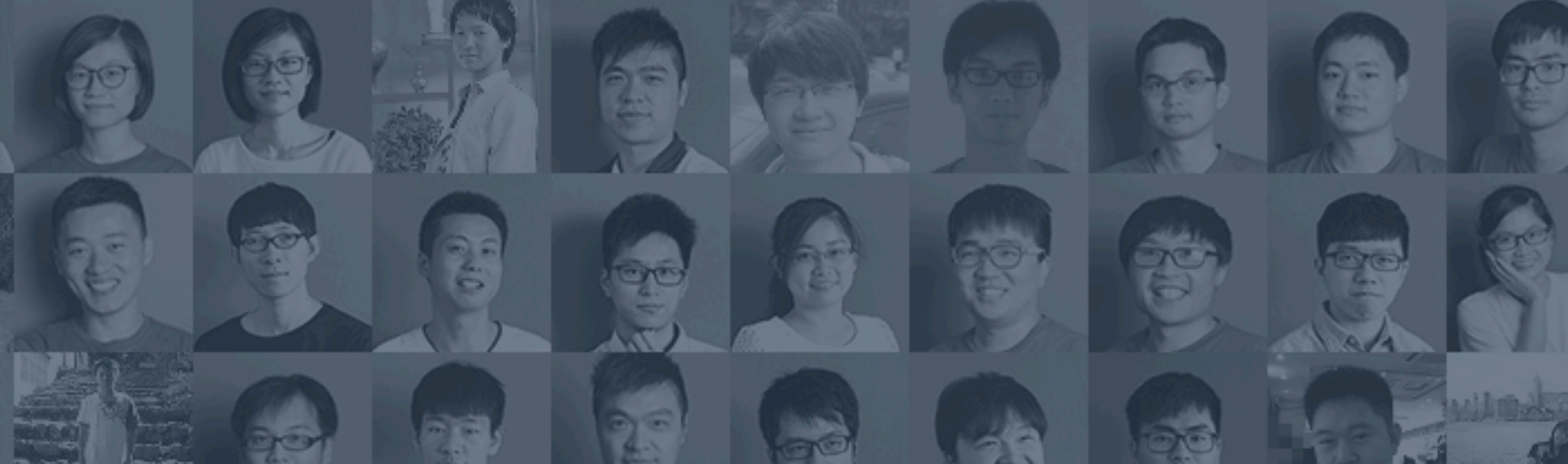

# 京东 -

# 商城用户体验设计部一 多终端研发部

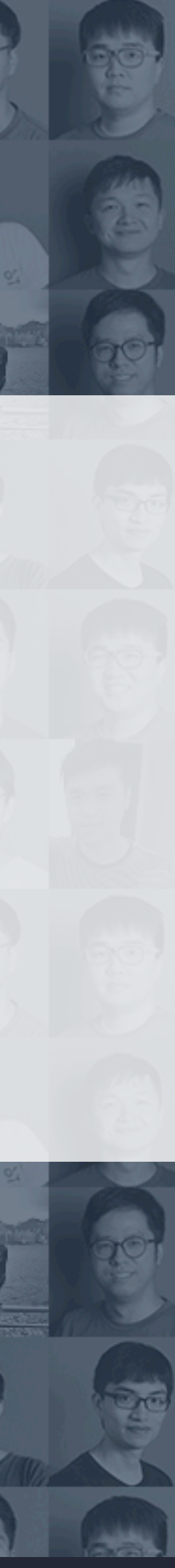

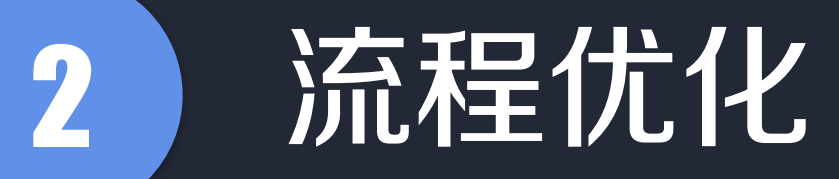

# 复杂业务前端团队的 进化之路 | ●工具迭代

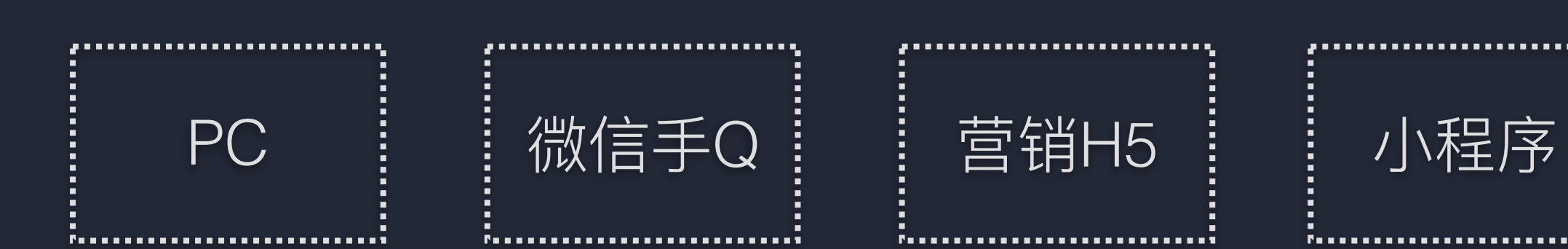

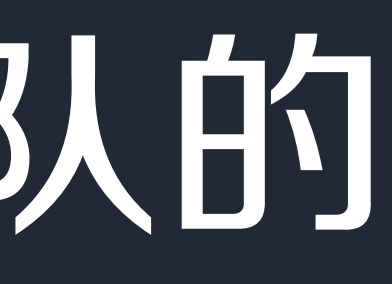

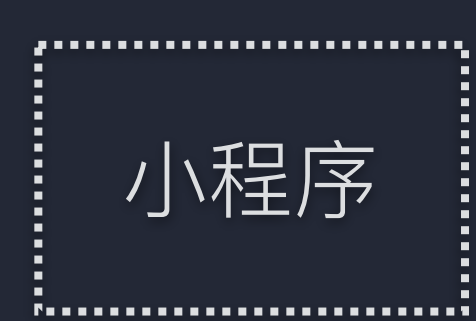

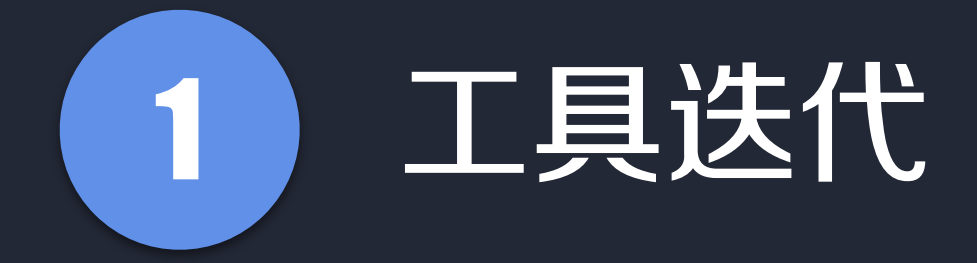

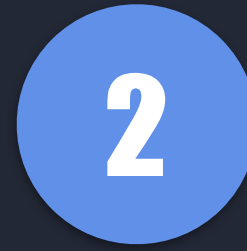

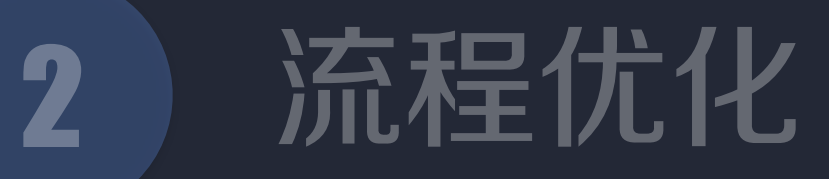

# 复杂业务前端团队的 进化之路 | ●工具迭代

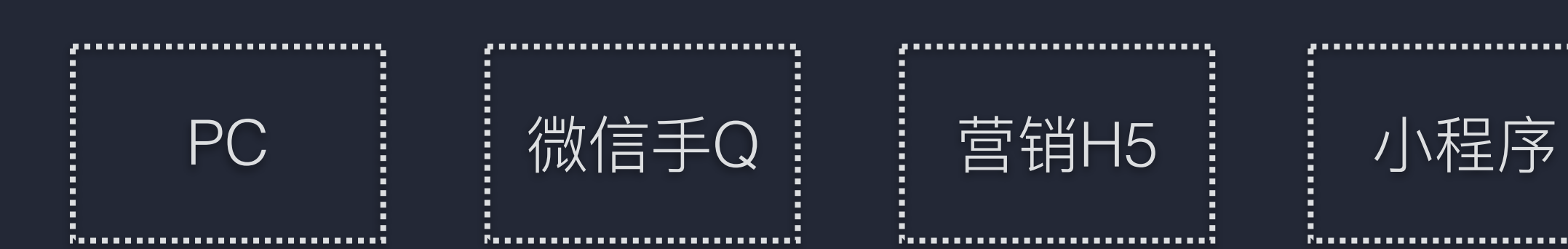

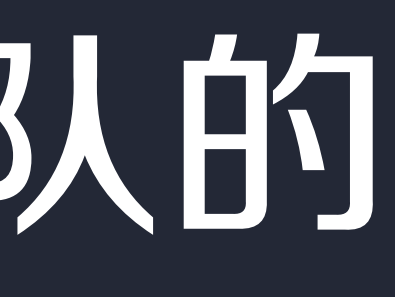

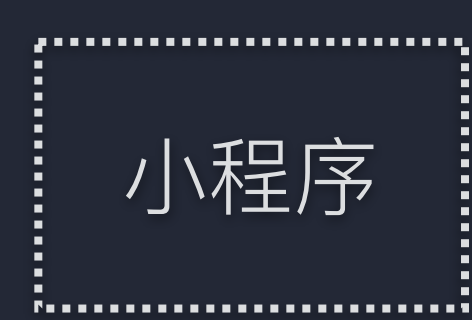

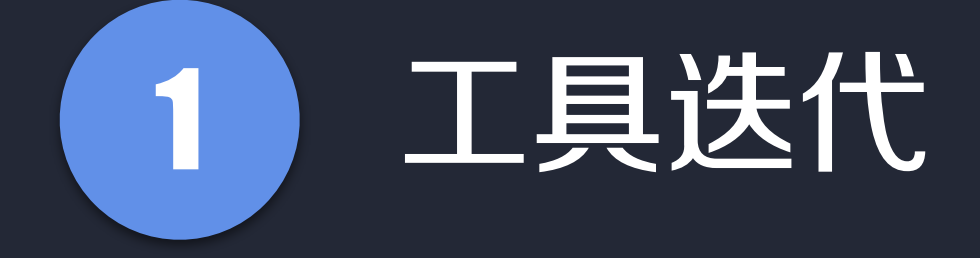

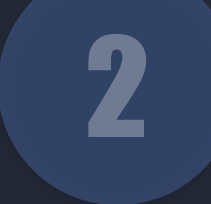

#### 前端工程化

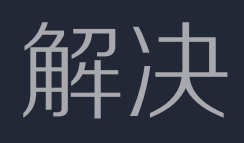

#### 静态资源管理

#### 我们是如何做好前端工程化和静态资源管理

by luckyadam wengeek on 2016-07-19

我们需要面对的十分复杂的系统性问题, 前端工程师也不再只是做简单的页面开发这么简单, 随着互联网的发展, 我们的业务也日益变得更加复杂且多样化起来. 例如, 业务愈来愈复杂,我们要如何清晰地梳理;团队人员愈来愈多,我们要如何更好地进行团队协作;功能愈来愈多,我们要如何保证页面的性能不至于下降,等等。所有的 这些都可以归结为如何提升开发体验和性能问题。

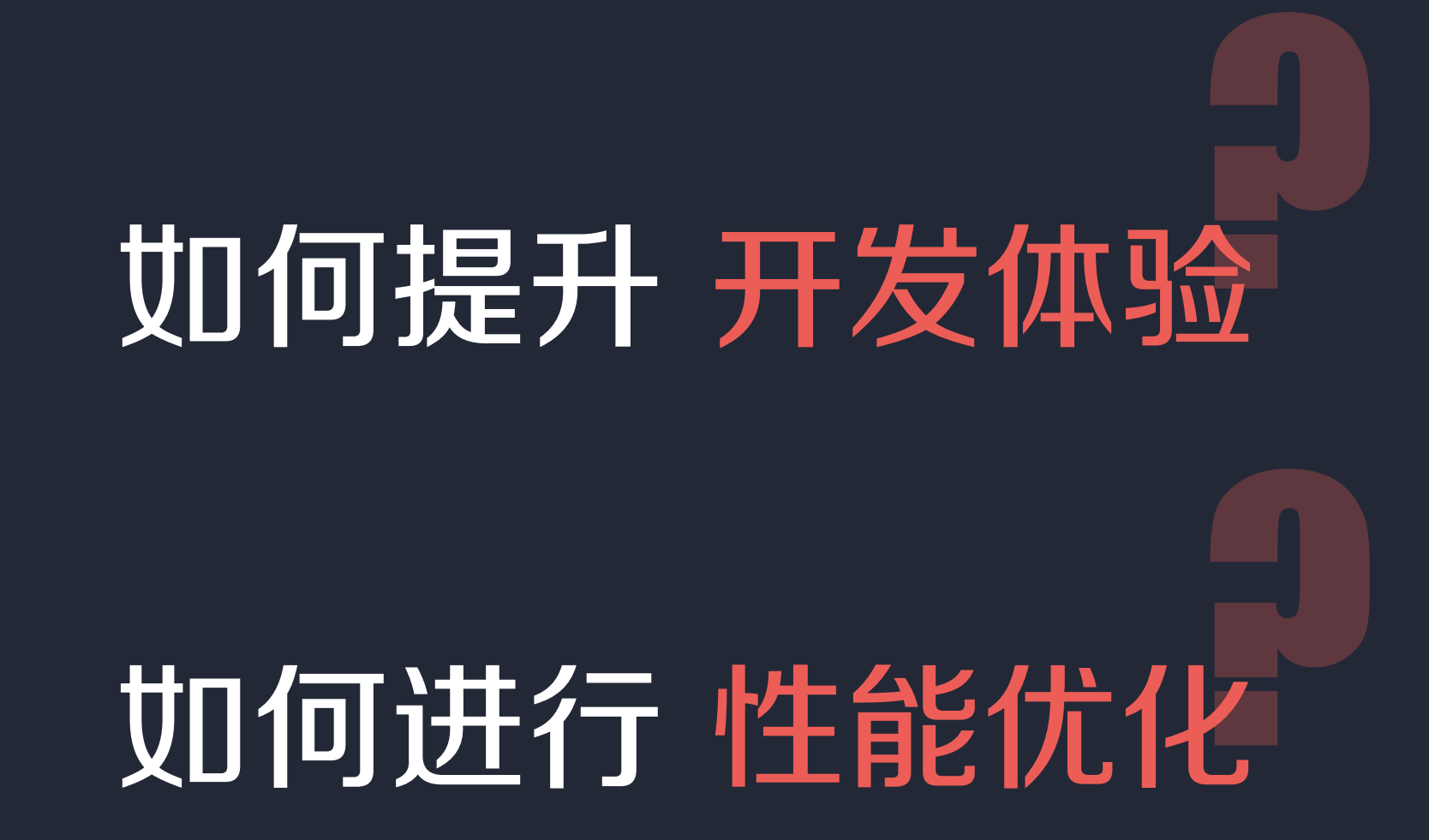

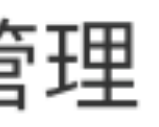

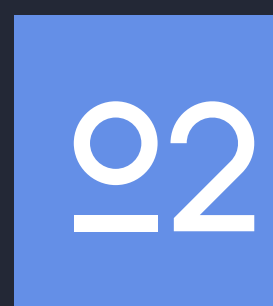

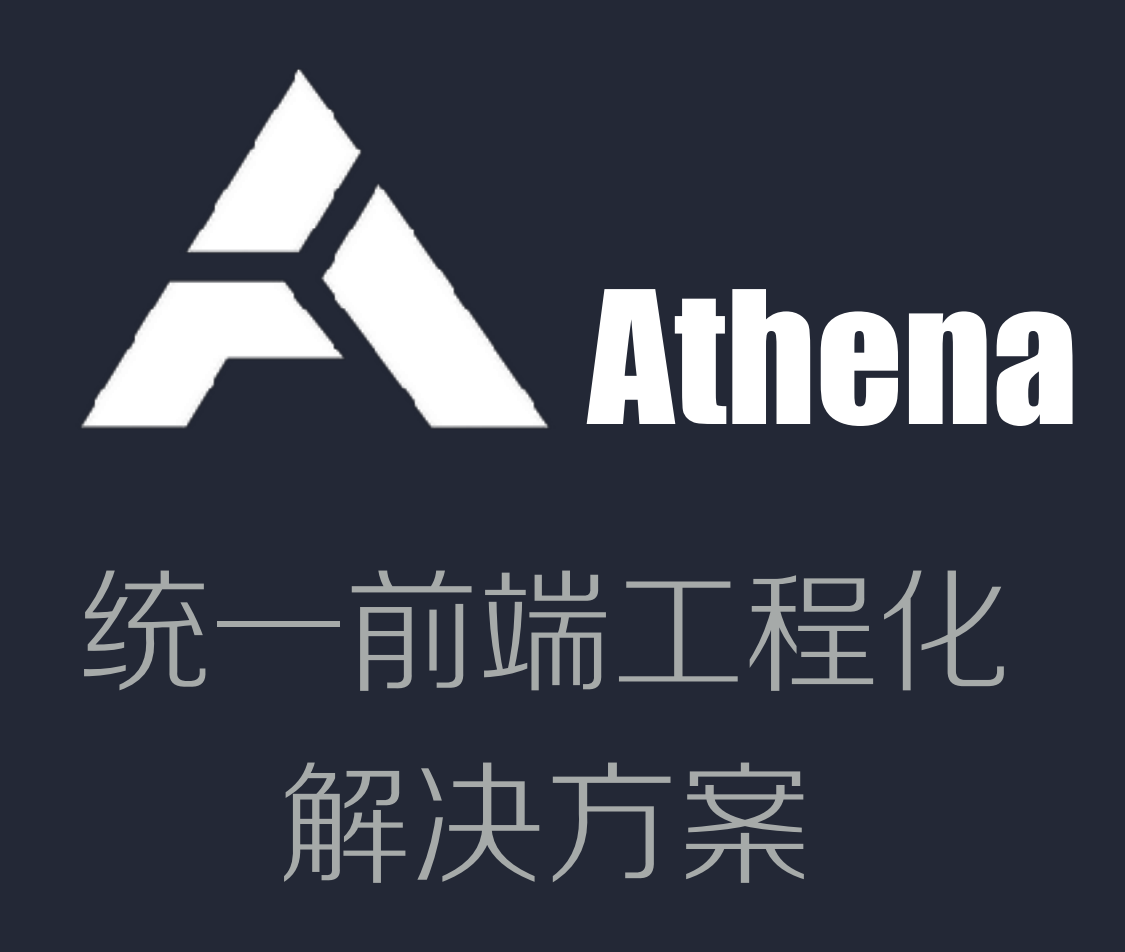

#### 首屏 HTML代码 直出

基于楼层的 懒加载 功能

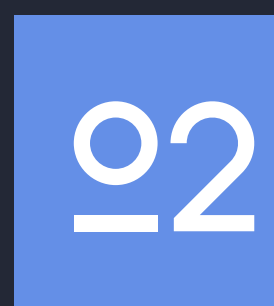

# 功能齐全的 自动化工具 开发体验

#### 轻量组件化 功能

#### 性能优化

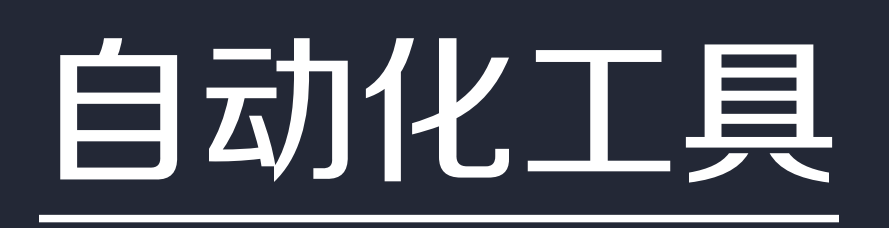

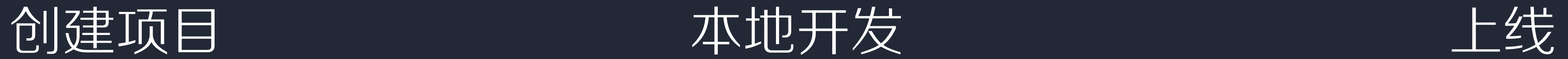

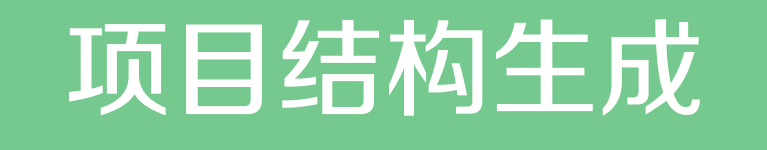

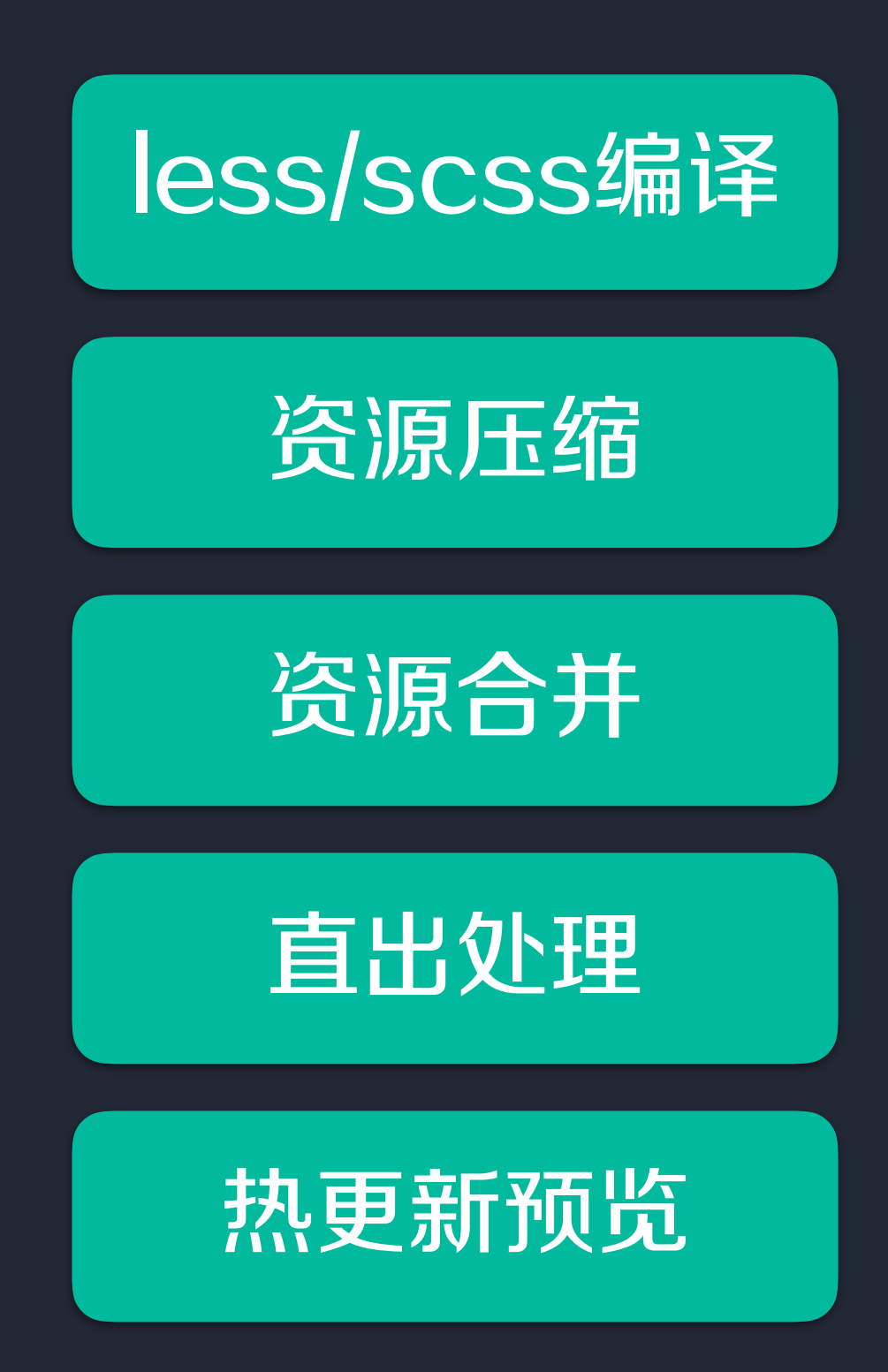

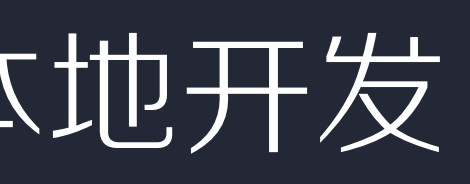

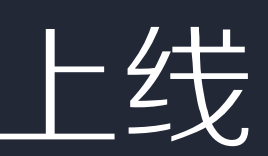

#### 页面片生成

文件md5戳

路径替换

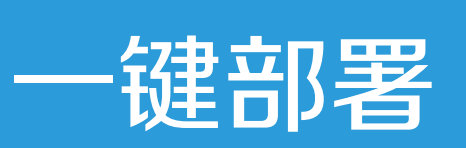

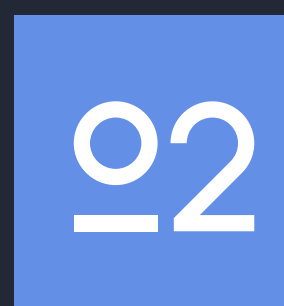

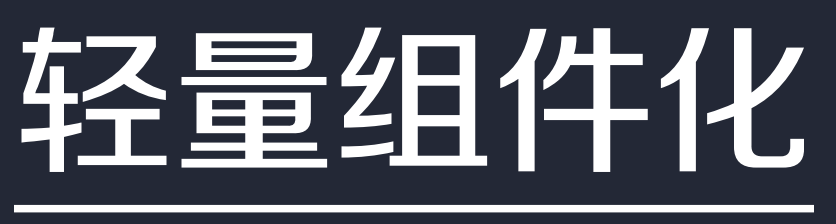

#### <%= widget.load('widget', { content: '楼层内容'  $\}$ ) %>

组件引用

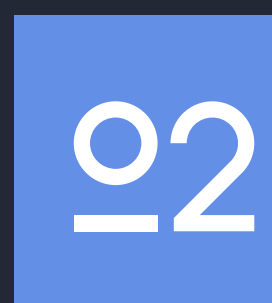

#### widget

- 
- 
- 
- 
- images widget的图片目录
- 一 widget.json widget的说明文件
- widget.css widget的css
- Widget.js widget的js
- widget.html widget的ejs模板

#### 组件结构

#### widget

- 
- 
- 
- 
- images widget的图片目录
- widget.json widget的说明文件
- Widget.css widget的css
- · widget.js widget的js
- widget.html widget的ejs模板

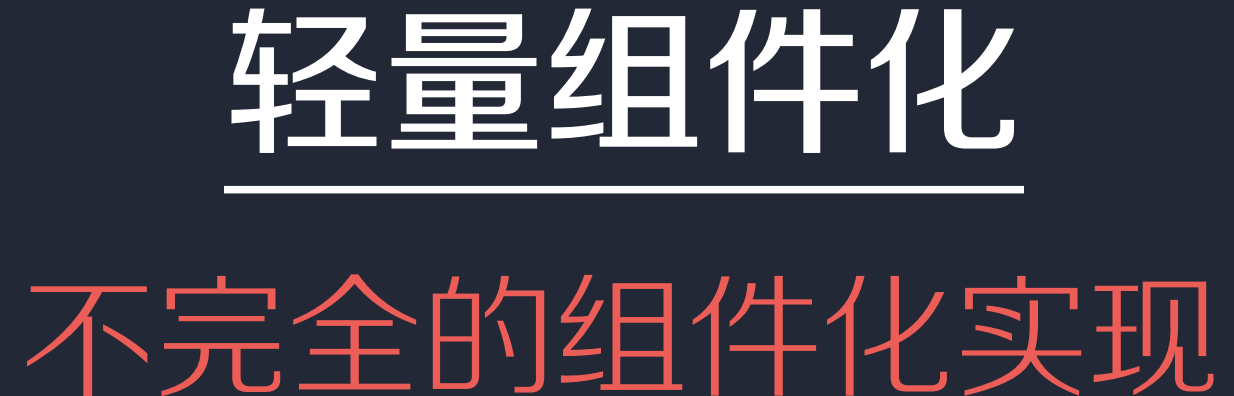

#### 组件结构

#### js、css 字符串拼接(combo) widget.html 字符串替换

编译结果

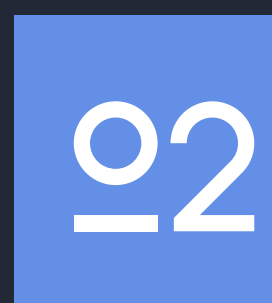

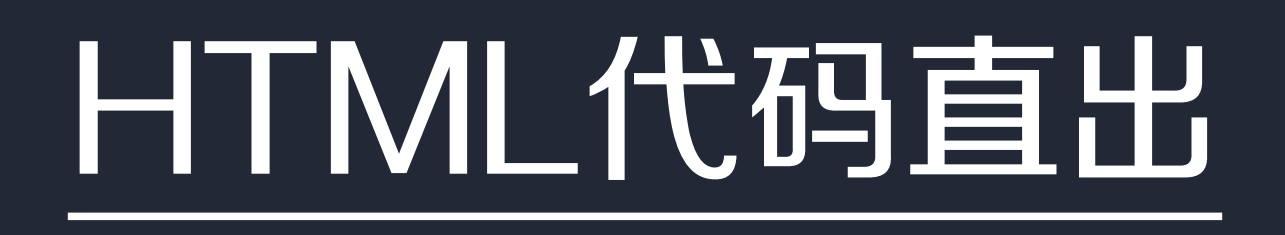

#### <%= widget.load('floorhd', { title: '楼层标题'  $\}$ ) %>

<%= widget.load('floor', { content: '楼层内容'  $\}$ ) %>

<div class="floorhd"> 楼层标题  $\langle$ div $>$ <div class="floor"> 楼层内容  $\langle$ div $>$ 

#### 源代码

编译结果

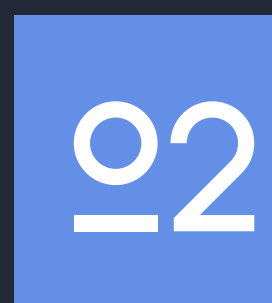

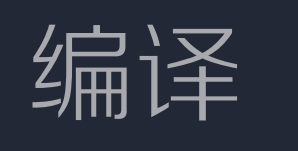

编译结果

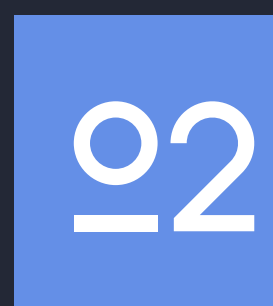

```
\textsf{d} -- index.html \textsf{d}<div
   class="mod_lazyload"
   data-tpl="floor1_tpl" 
/<div
   class="mod_lazyload"
   data-tpl="floor2_tpl" 
/> 
<div
   class="mod_lazyload"
   data-tpl="floor3_tpl" 
/>
```
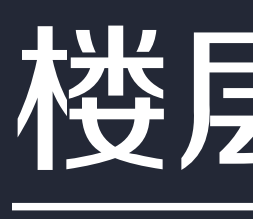

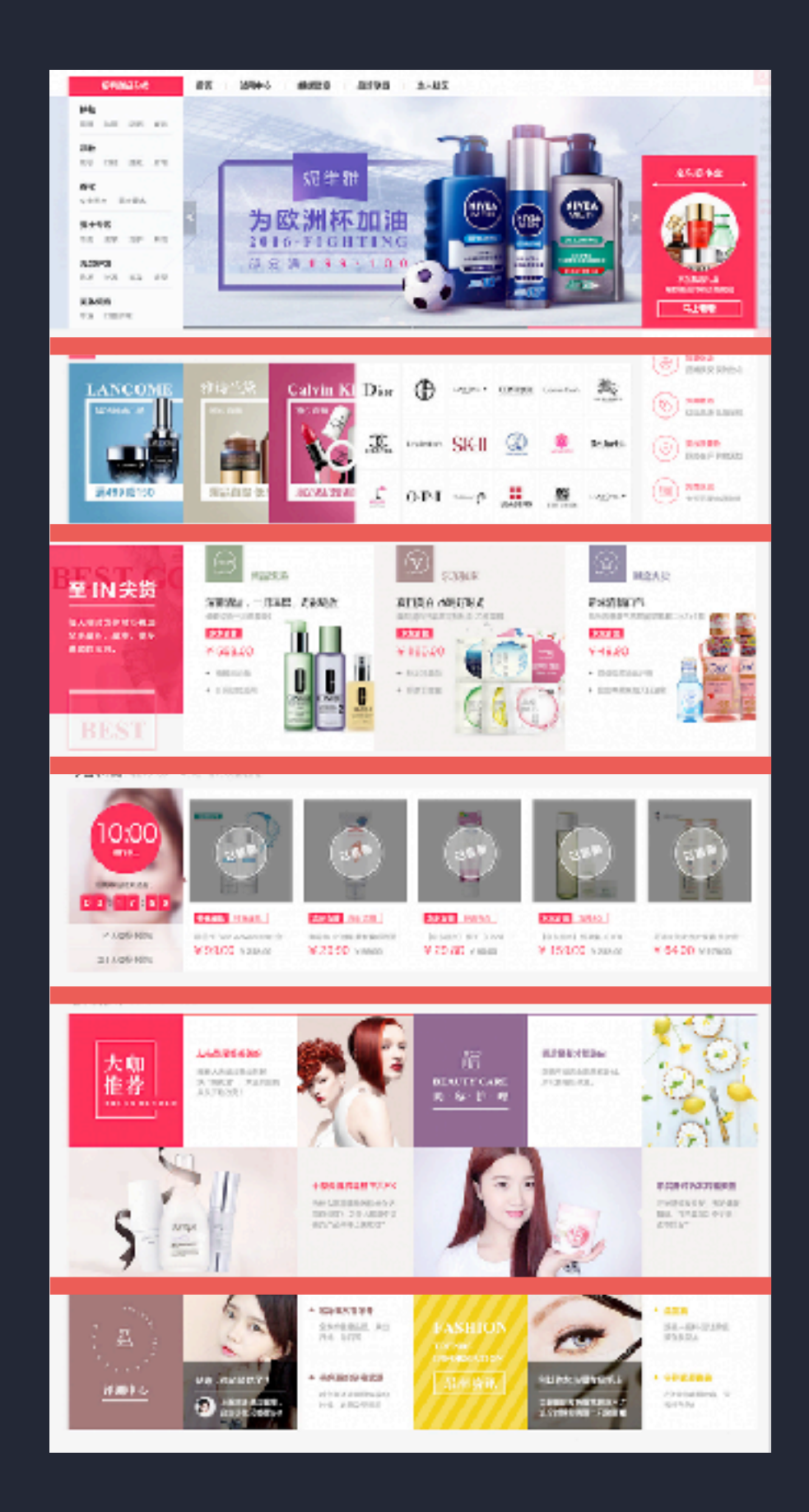

页面 = 楼层 x N

#### 楼层懒加载

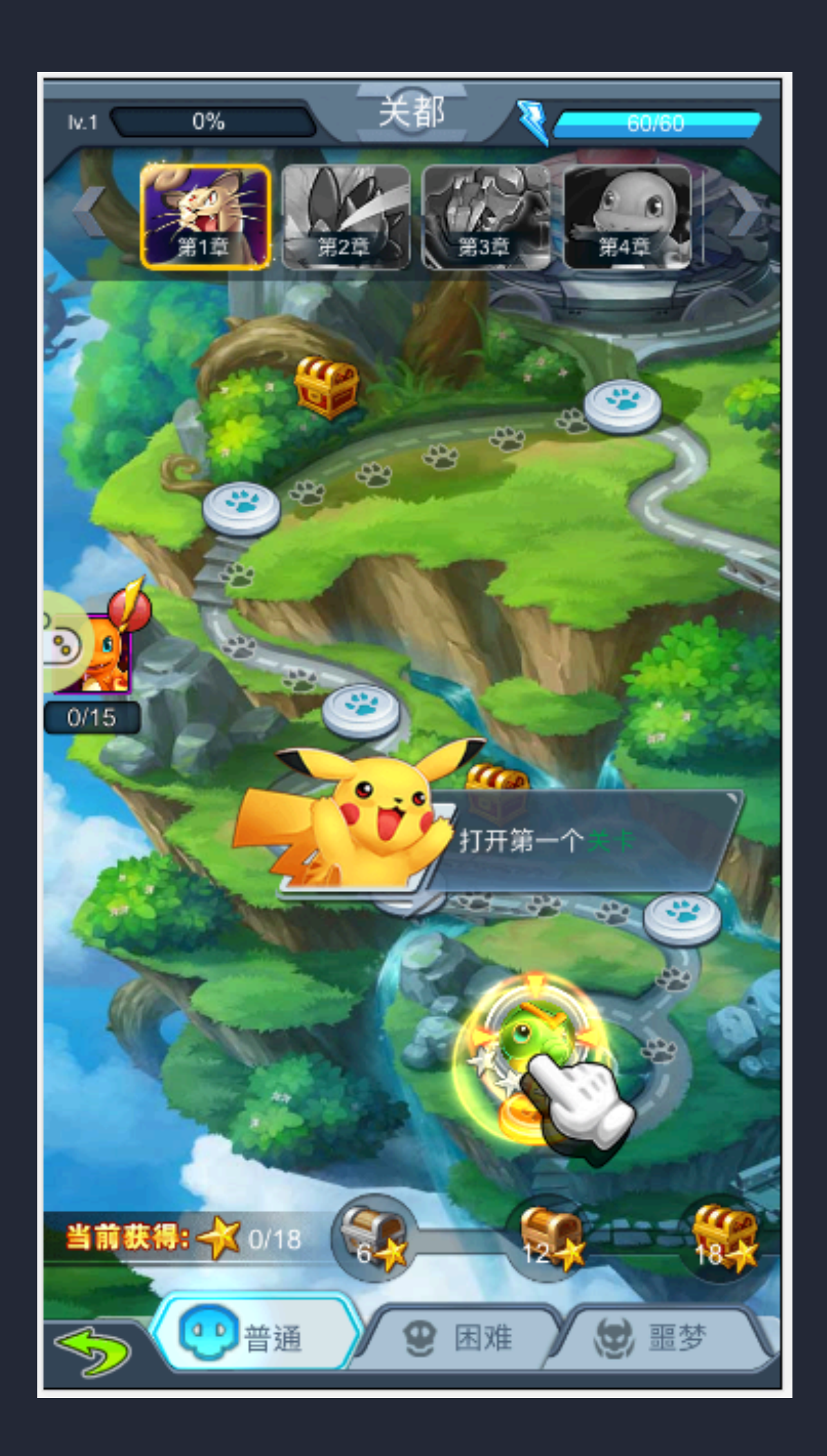

#### 页面 = 楼层 x N? 页面 = 组件 x N!

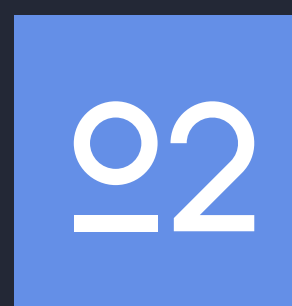

不通用的优化方案

# 不完全的组件化 **9** 如何提升 开发体验

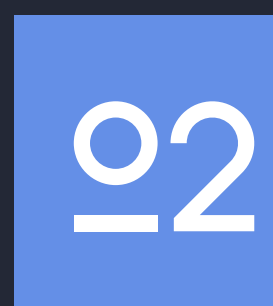

# ? 如何进行 性能优化

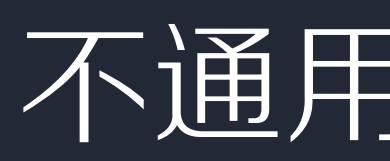

# 更完善的组件化 **9** 如何提升 开发体验

# ? 如何进行 性能优化

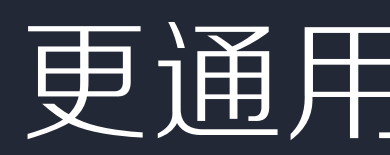

更通用的优化方案

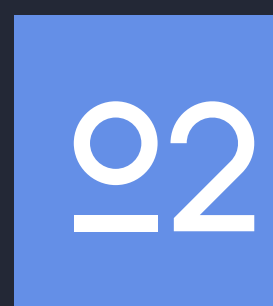

# 更完善的组件化

### 业界流行的技术

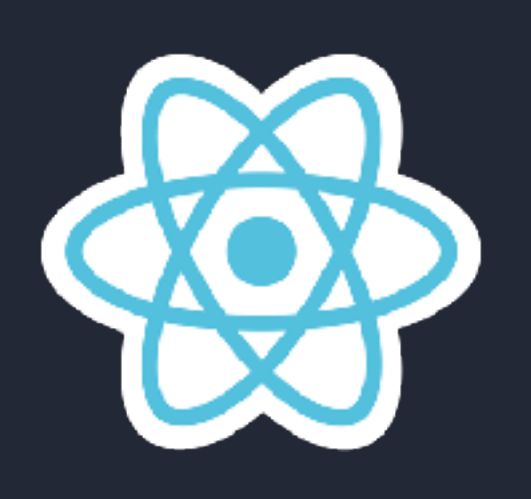

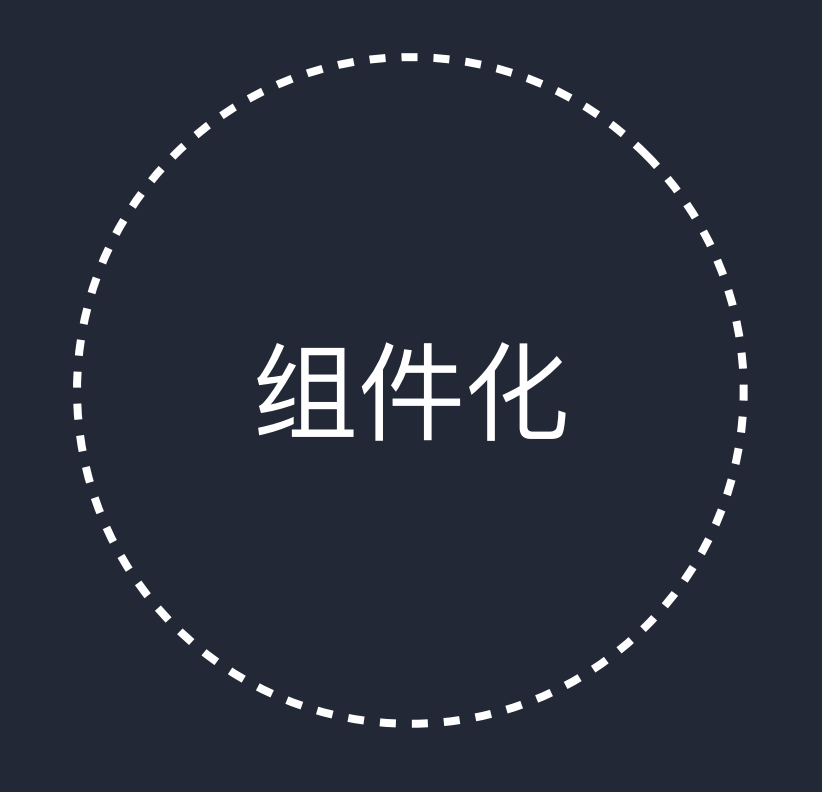

Virutal/ ShadowDOM ;

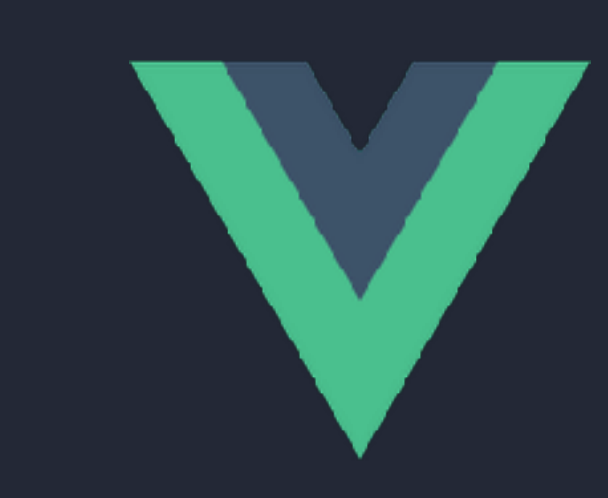

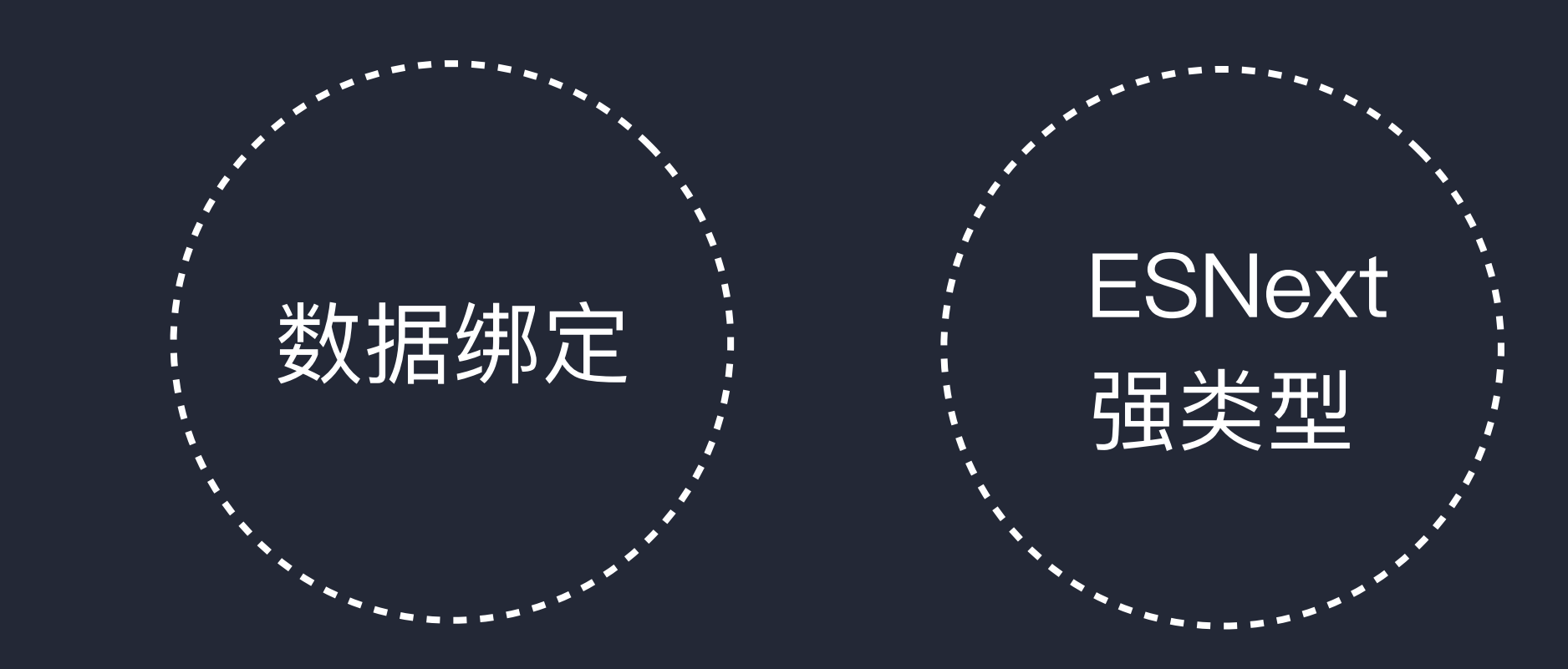

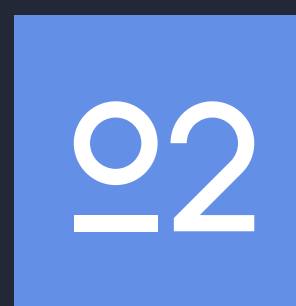

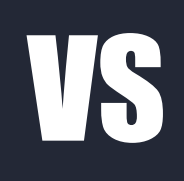

#### \$('.article') .find('span') .html('a')

<div class="J\_f J\_lazyload" data-tpl="portal\_tpl"> <%= widget.load('portal') %>  $\langle$ div $>$ 

#### this.setState({ html: 'a' })

<LoadablePortal />

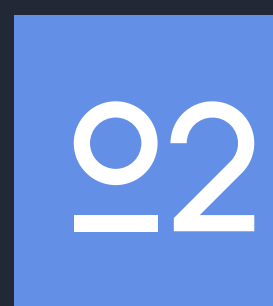

# 老板说 那就用起来

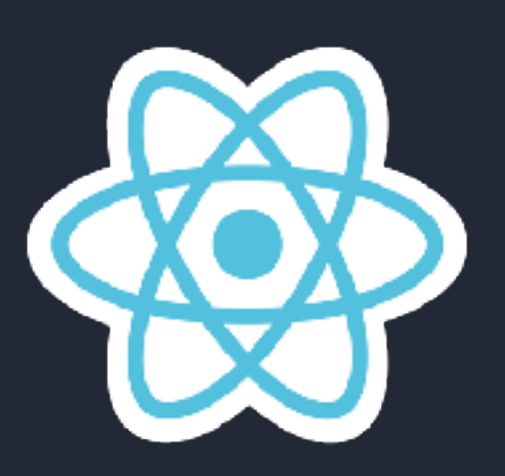

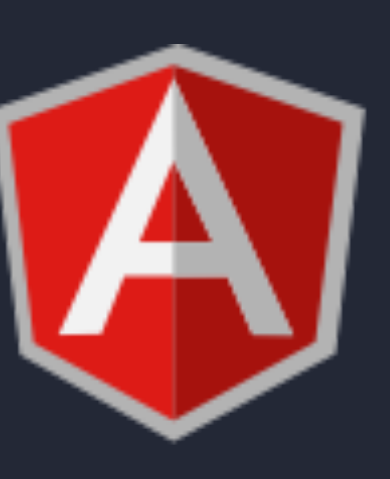

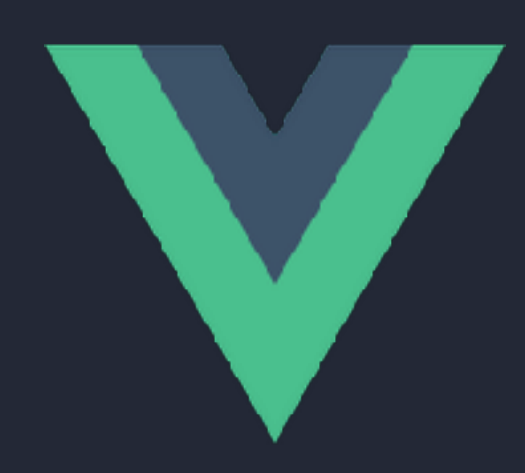

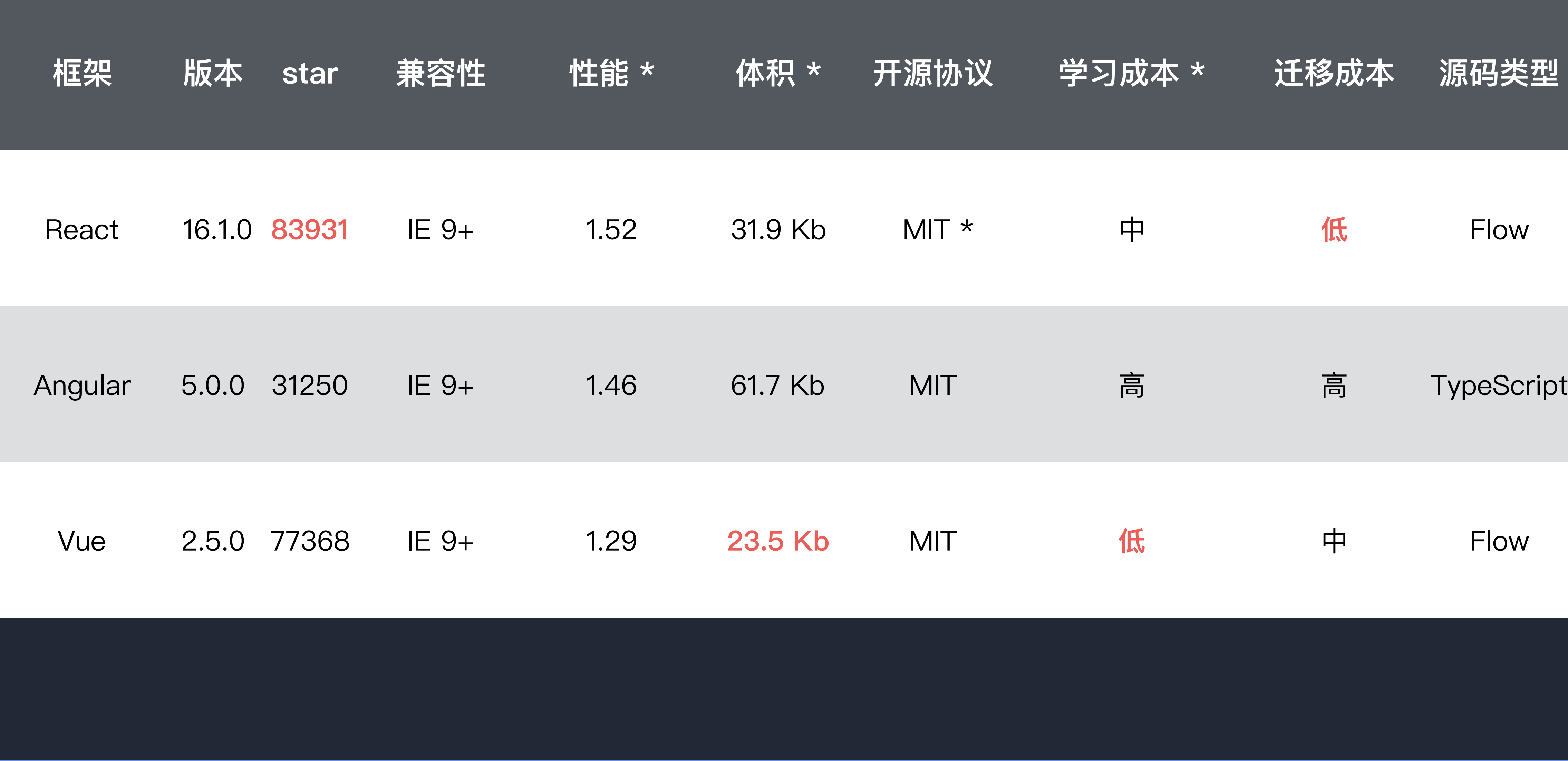

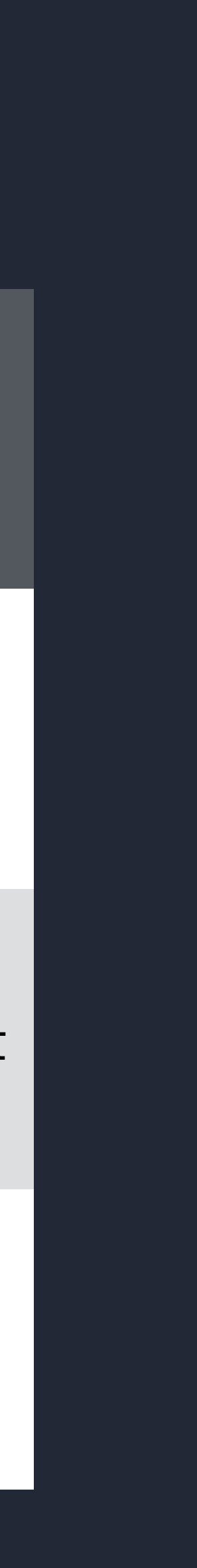

# 对了记得测测兼容性 至少到旧8吧

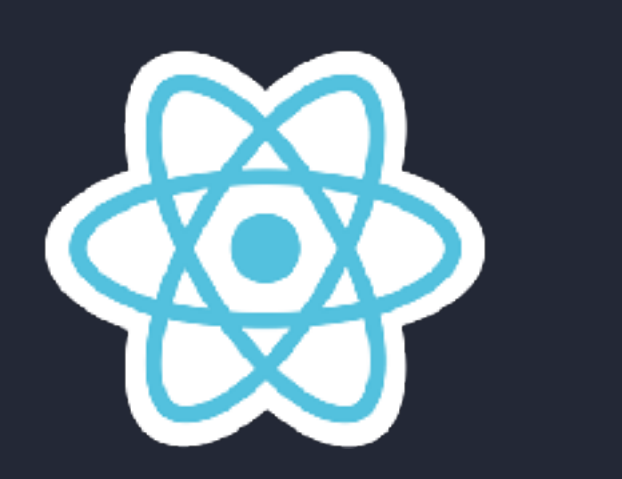

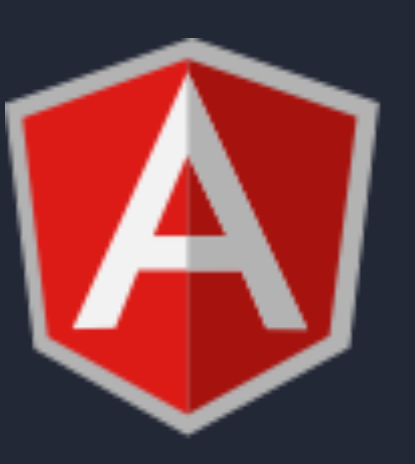

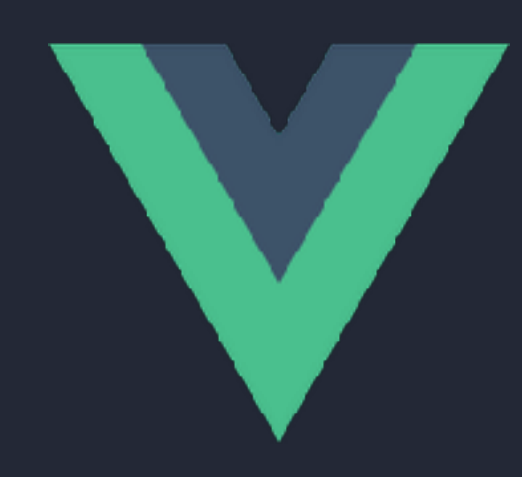

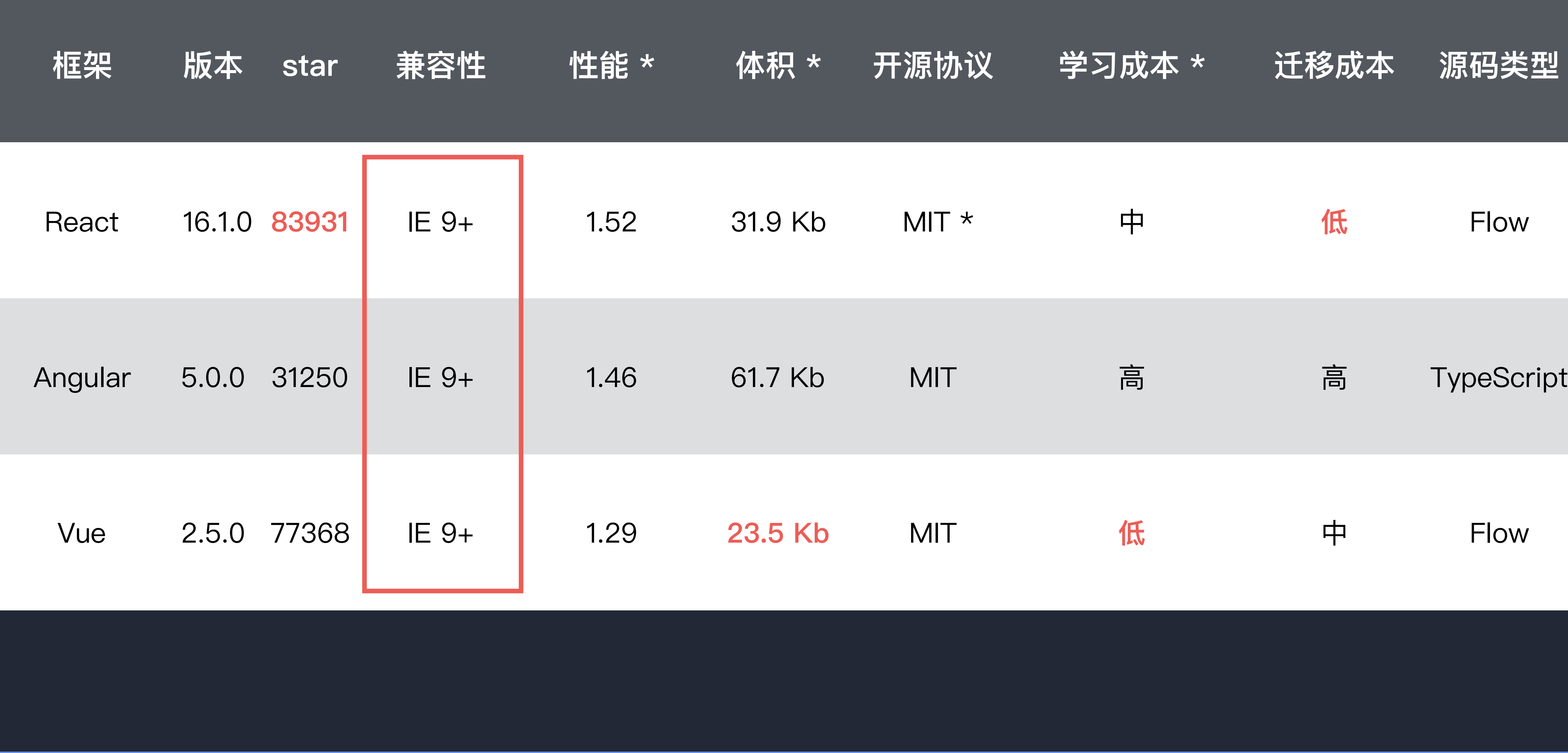

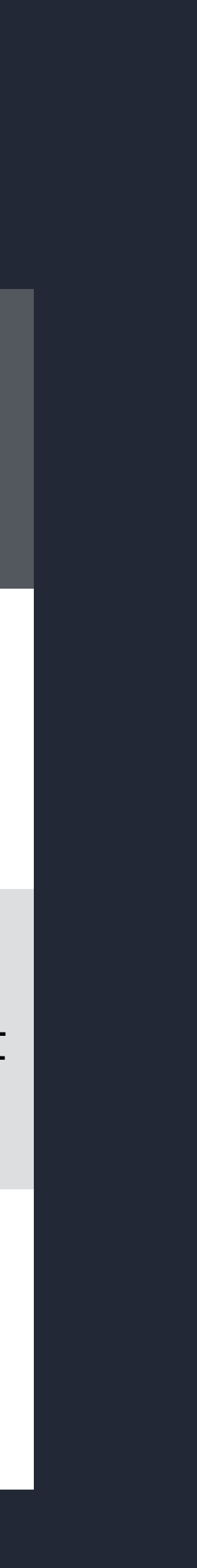

. . .

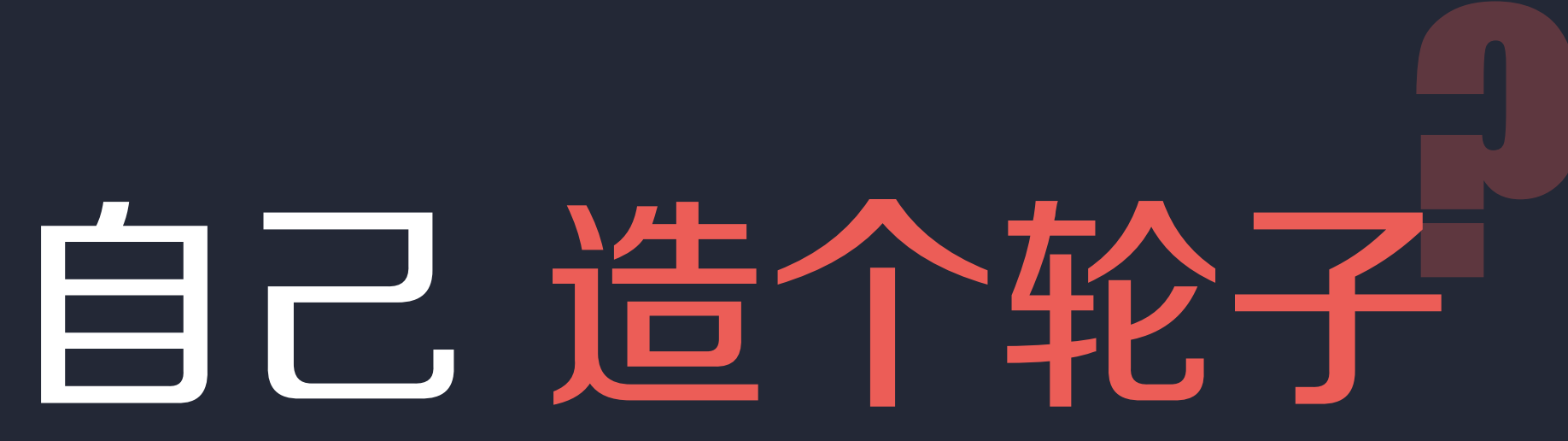

#### 使用什么思想来构建组件化

如何最大化利用资源

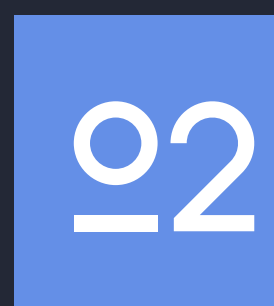

#### 方法论

#### 接口设计

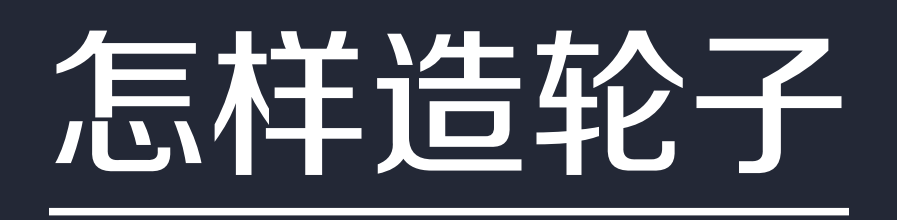

#### 几个螺丝 什么丑号的螺丝

#### 使用哪些型号的轮胎

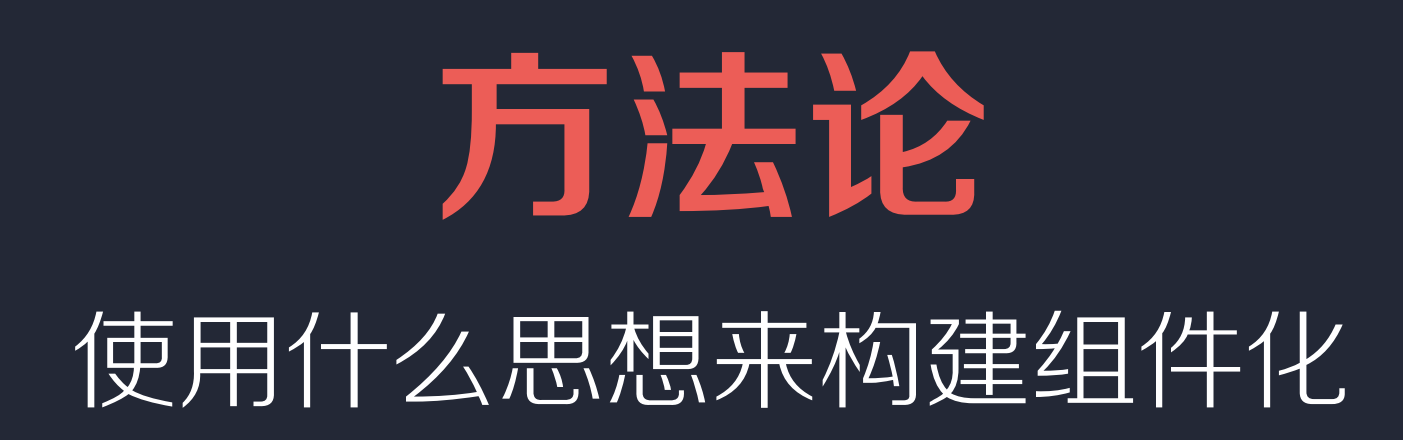

#### Virutal DOM

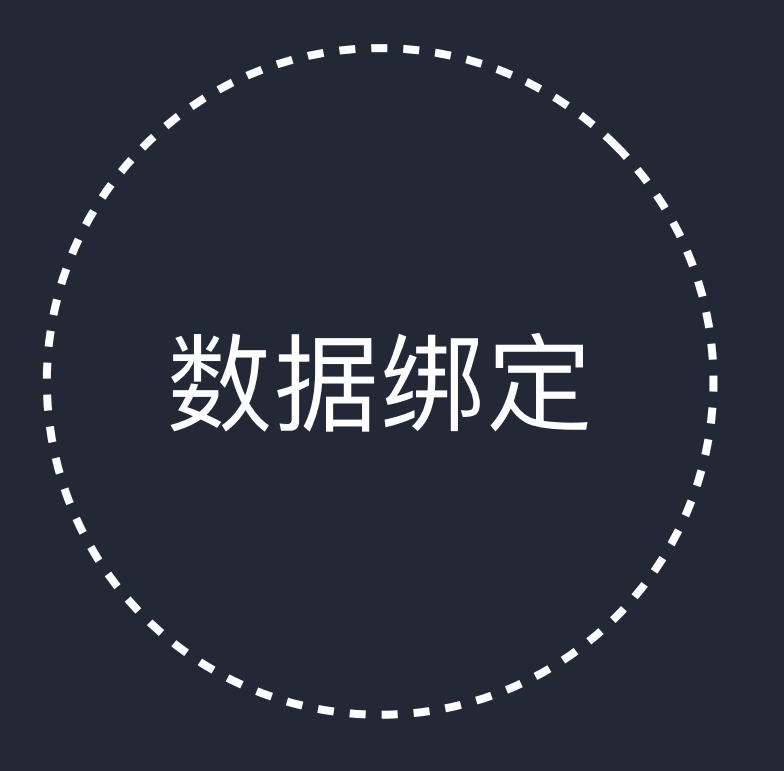

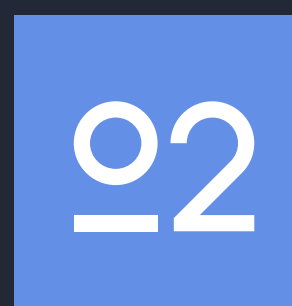

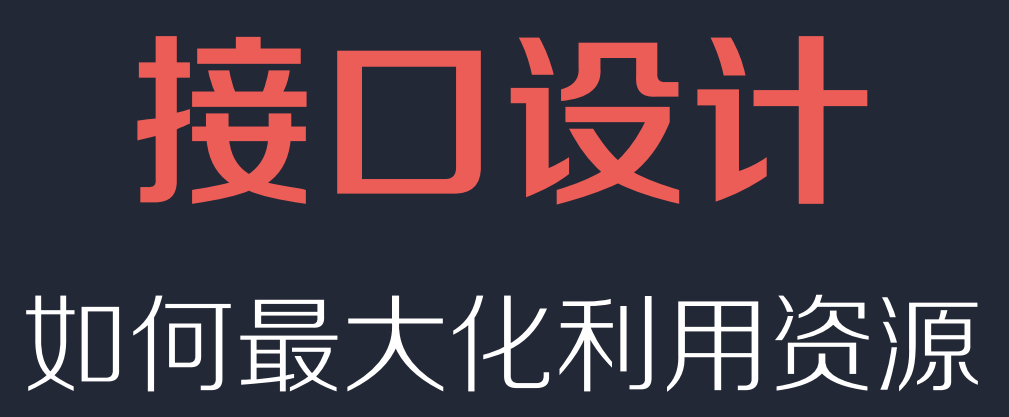

#### npm i material-ui …

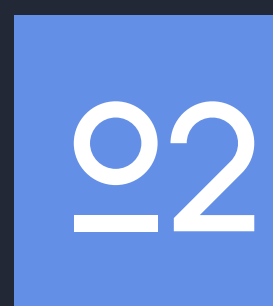

```
import React, { 
   Component 
} from 'react'
```

```
class App extends Component { 
   componentDidMount() {} 
   render() { 
     return <div />
   } 
}
```
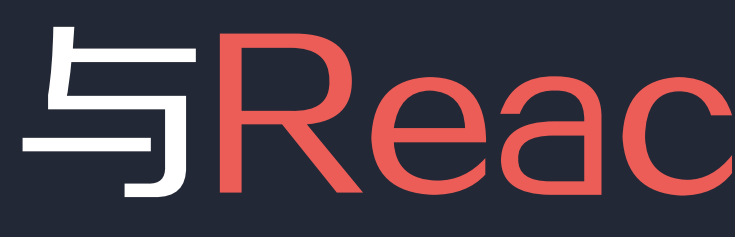

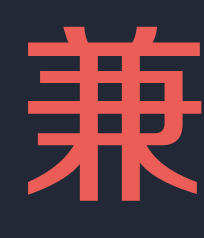

# 与React相同的语法 兼容IE8

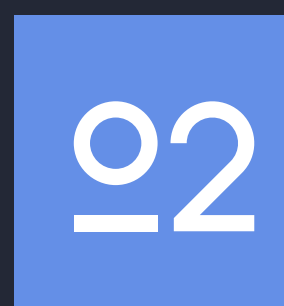

## 与React相同的语法 兼容IE8

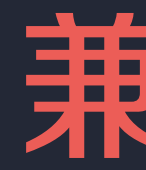

# 彪悍的性能 有着涩的体积 | um 异広にに<br>同步 diff&patch | 9kB gzipped diff 算法优化

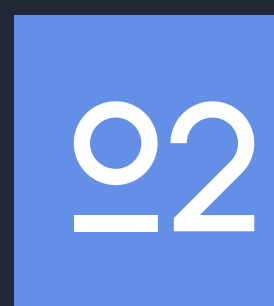

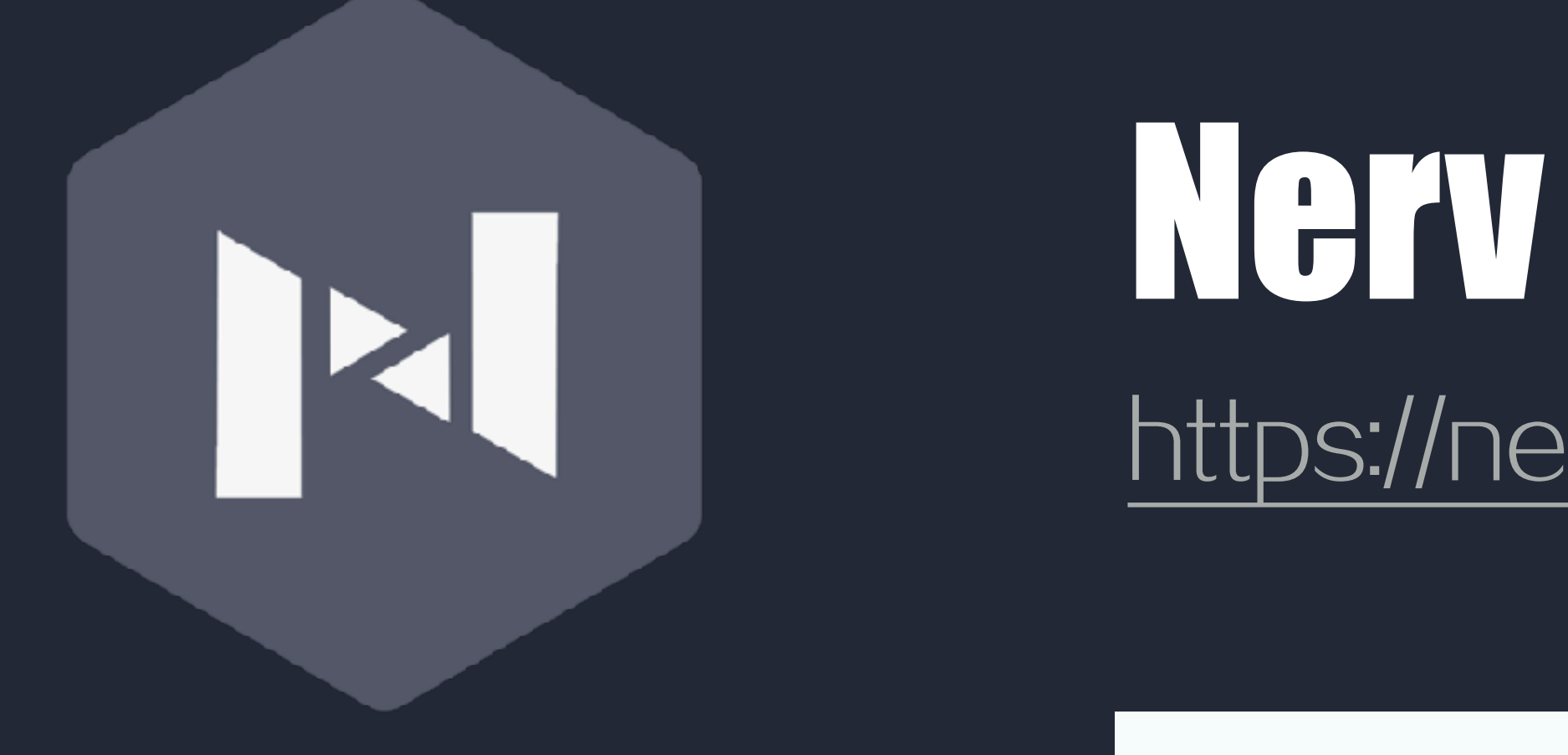

#### 类React 高性能 前端框架

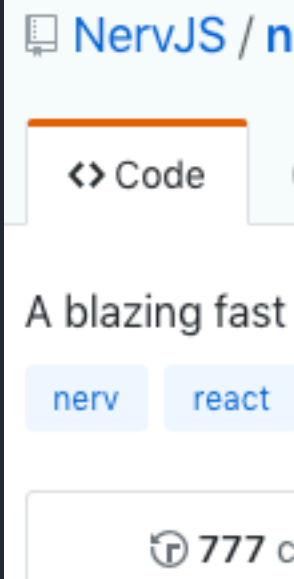

# https://nerv.aotu.io

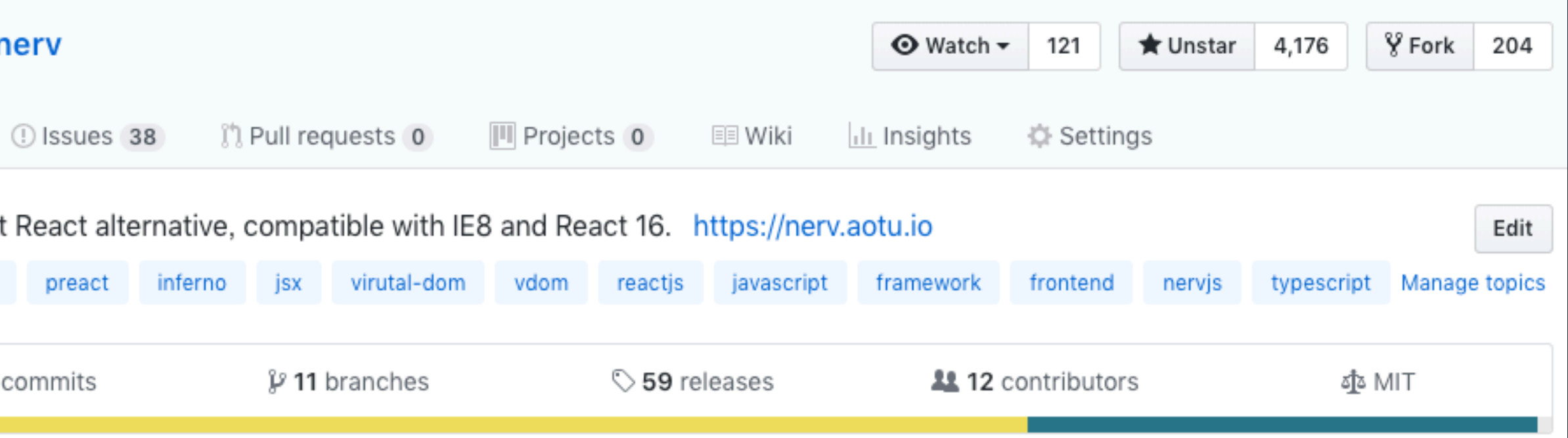

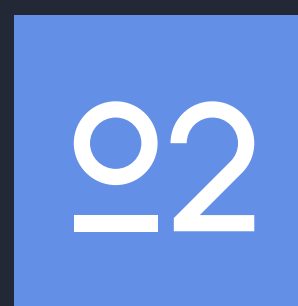

# 更完善的组件化 **9** 如何提升 开发体验

# ? 如何进行 性能优化

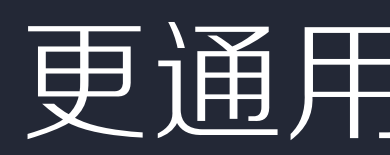

更通用的优化方案

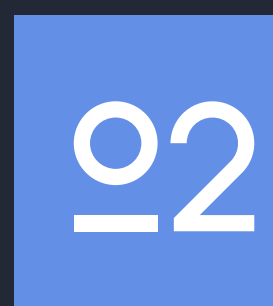

# 更通用的优化方案

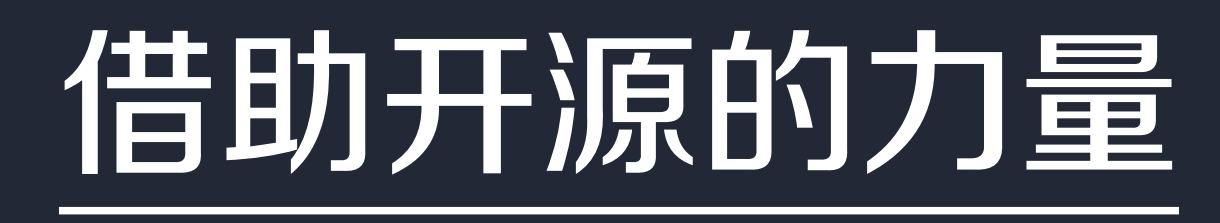

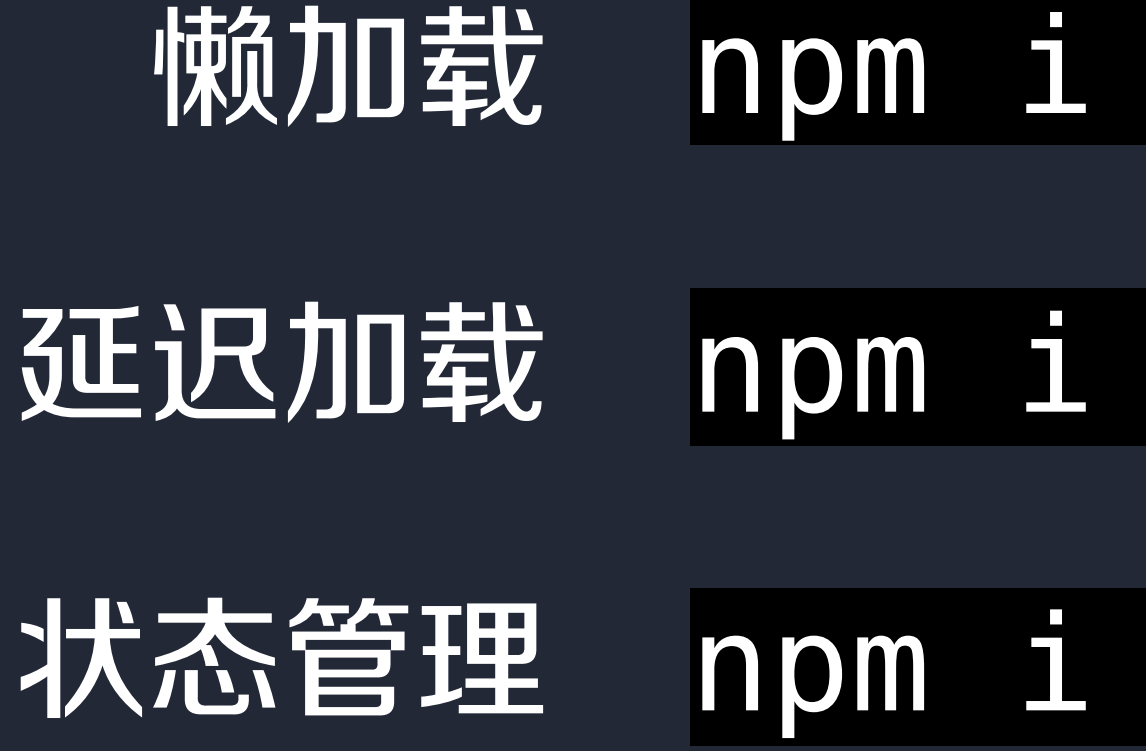

#### react-lazyload

#### react-loadable

#### redux nerv-redux redux-thunk

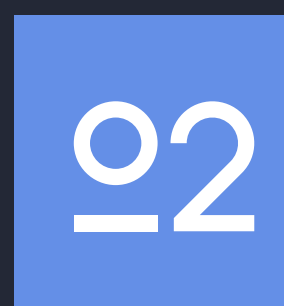

#### 开发体验

#### 性能优化

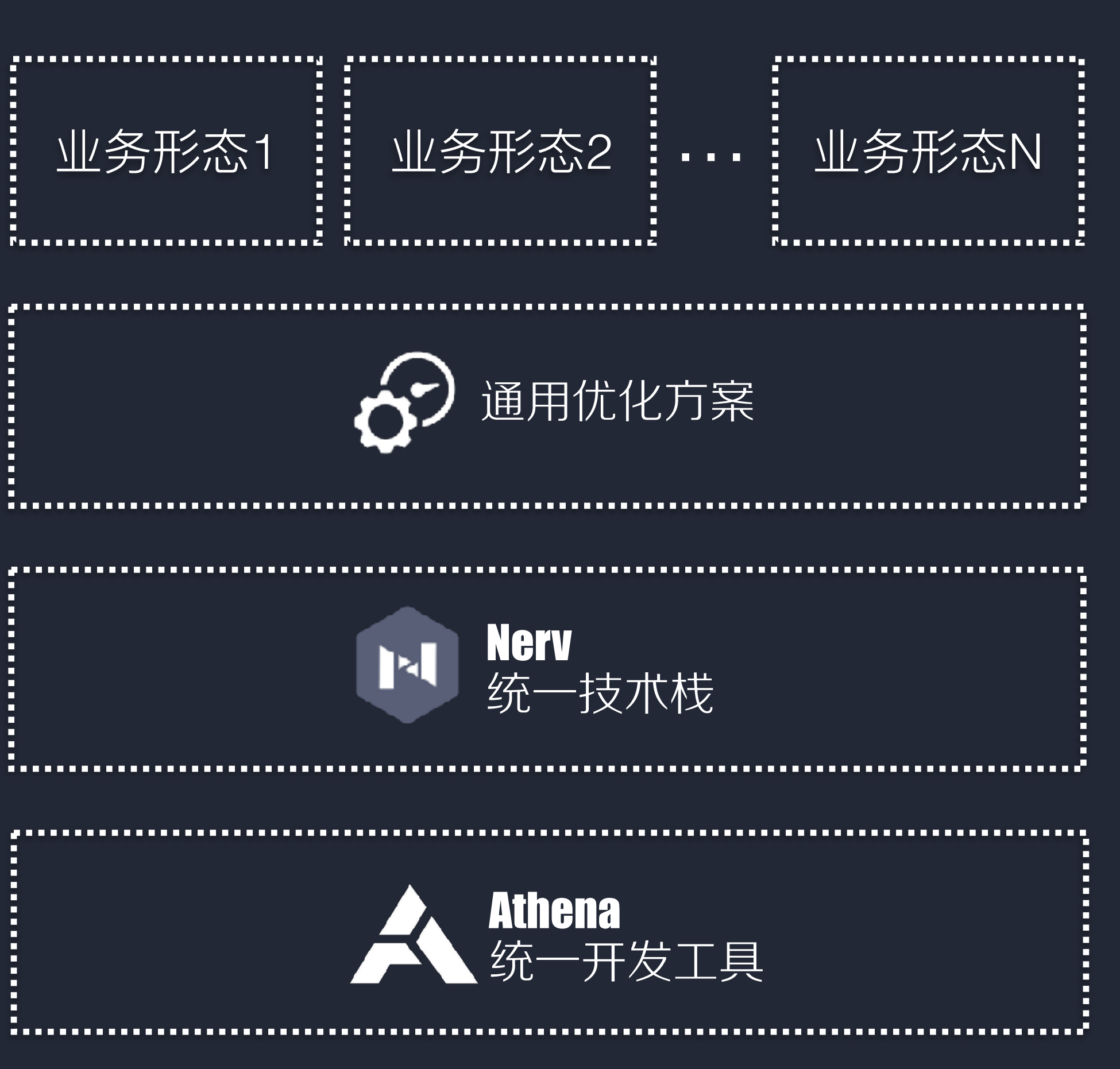

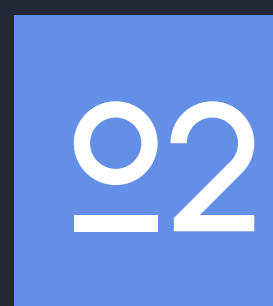

# 老板说 做得不错 小程序的业务 也给你们搞了

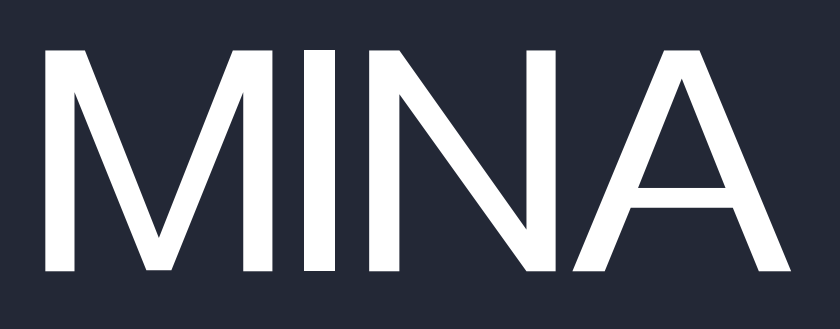

## MINA目录结构

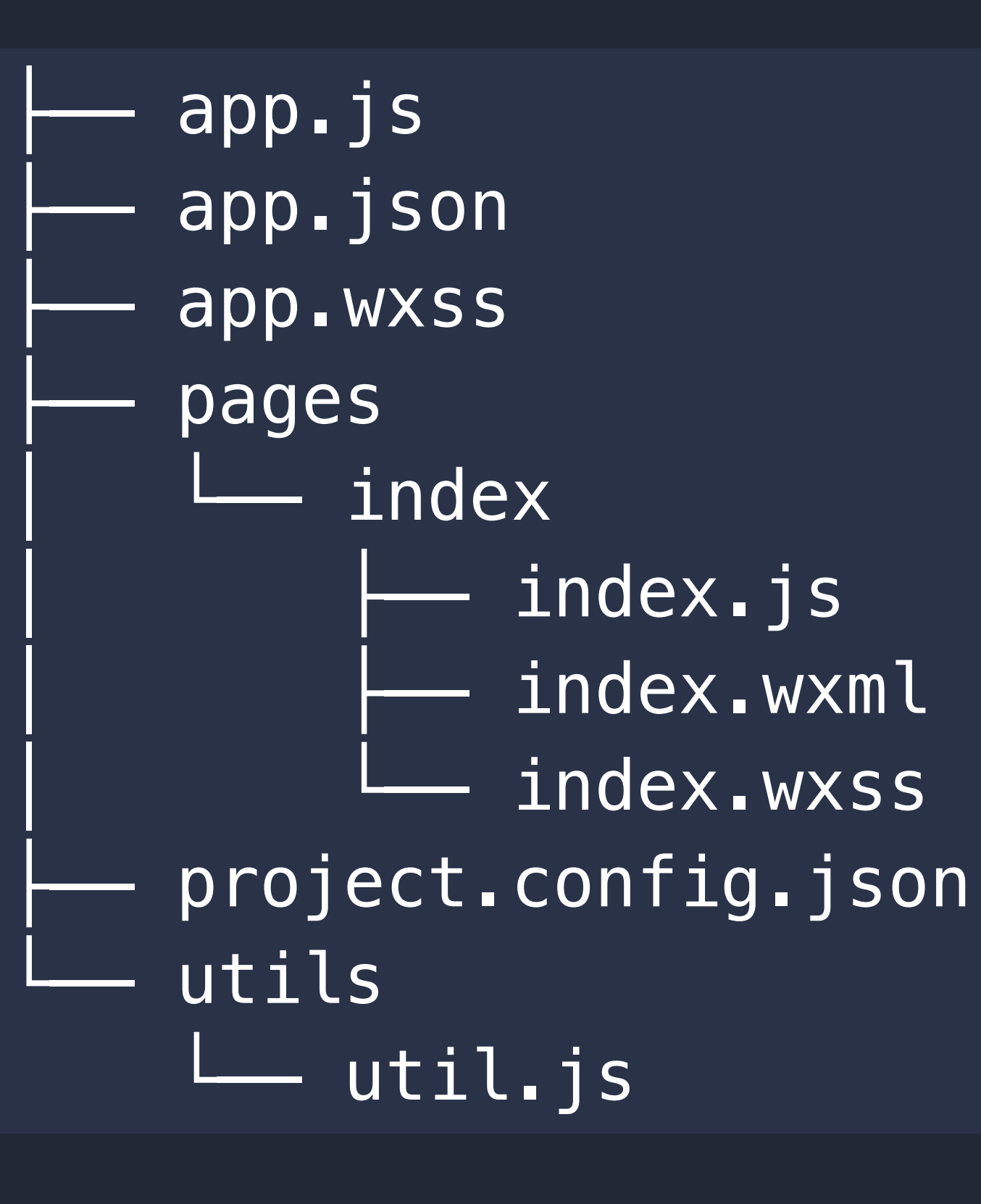

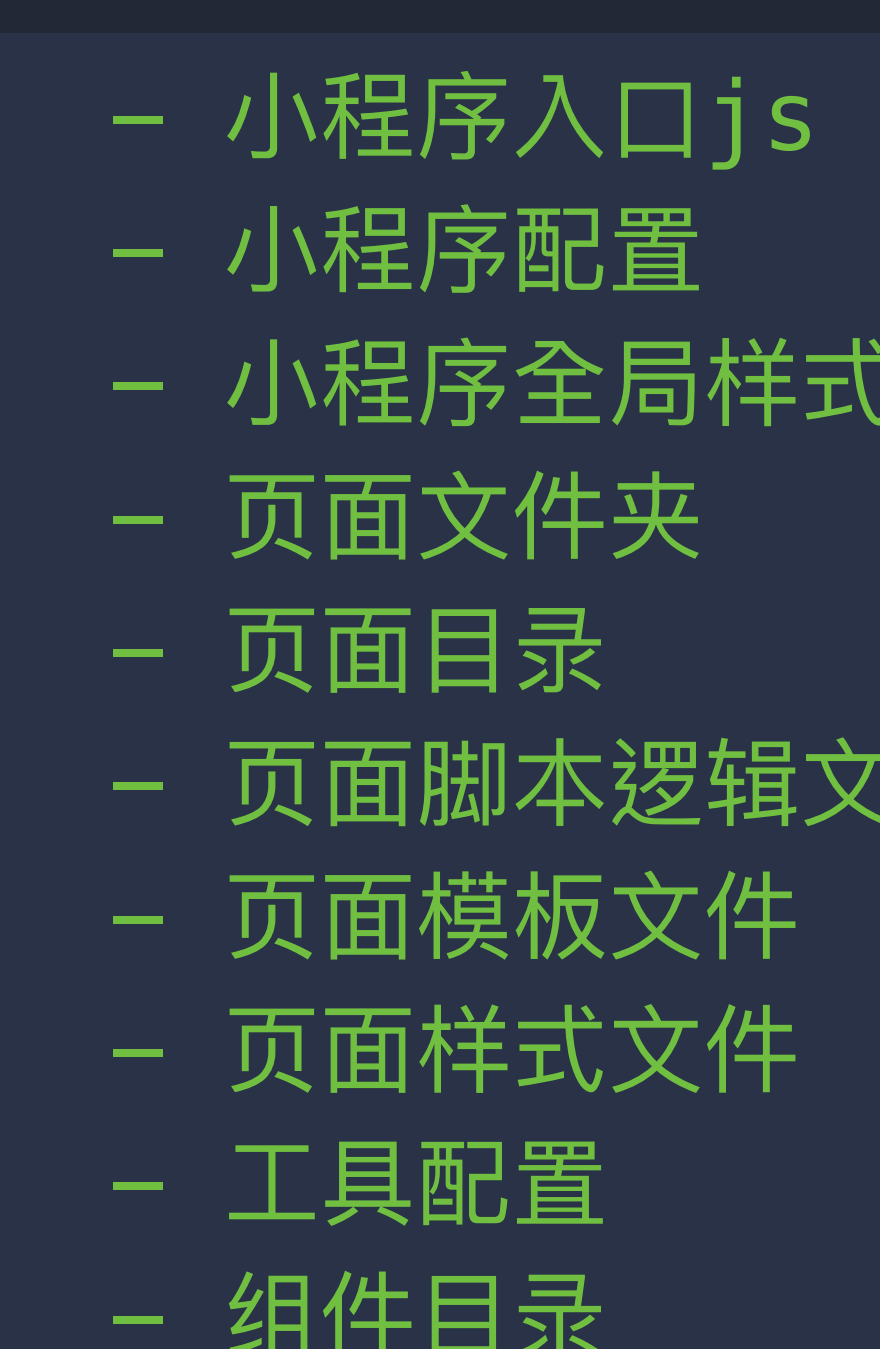

组件脚本逻辑文件 ÷

:件

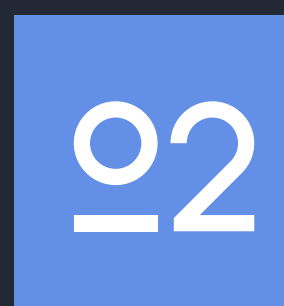

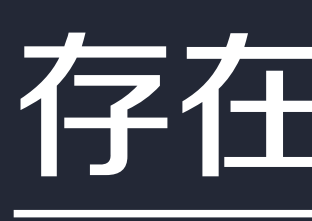

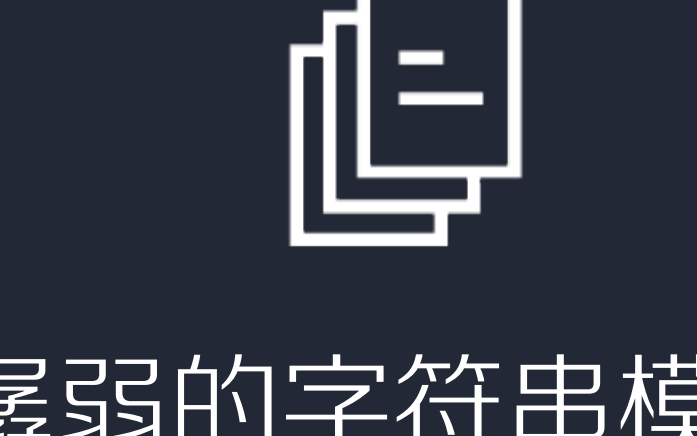

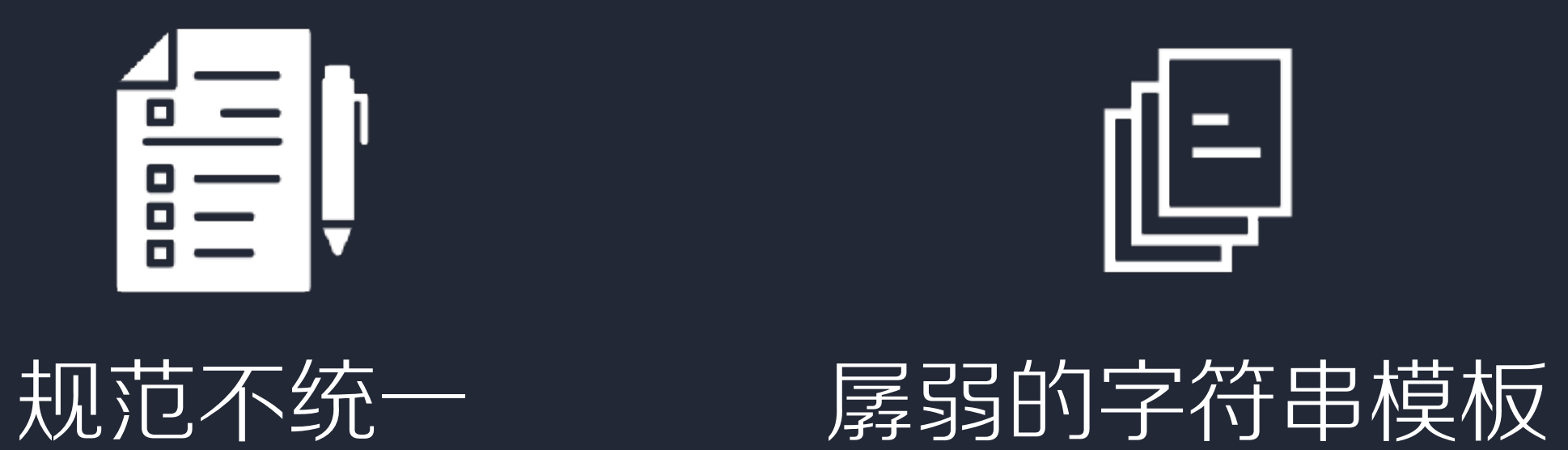

依赖管理混乱

不完全的ESNEXT

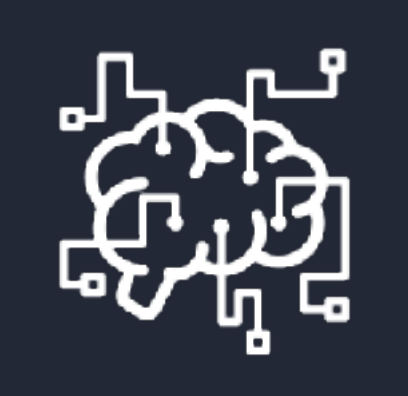

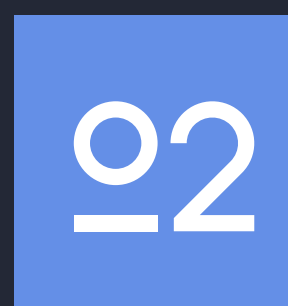

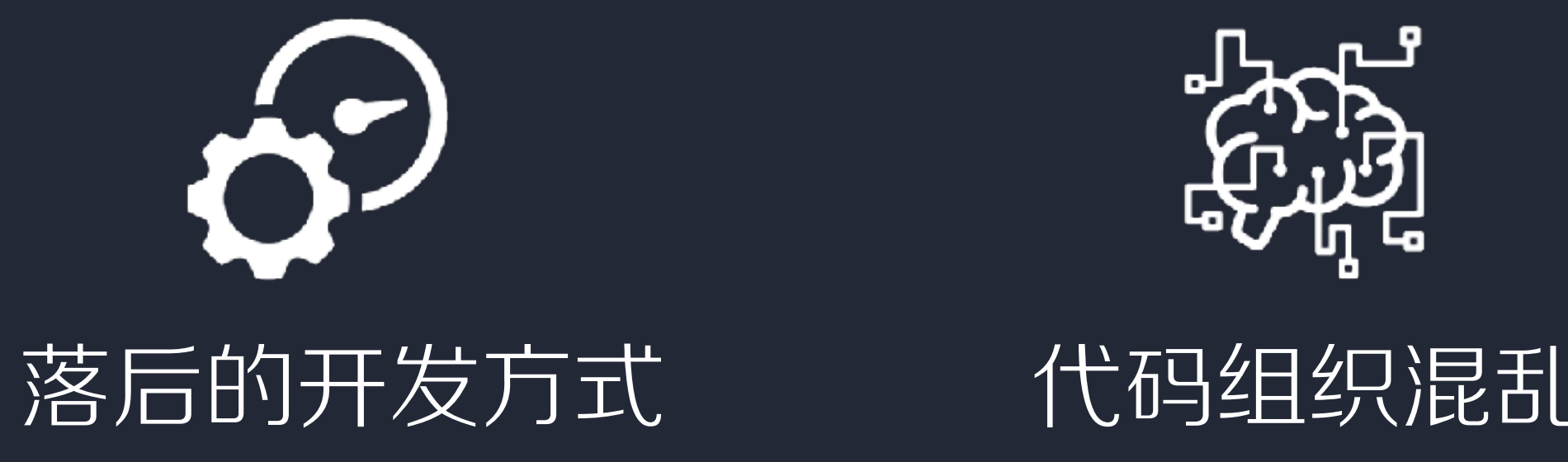

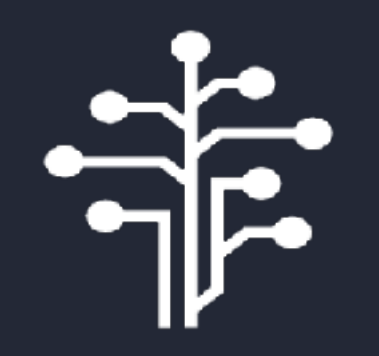

#### 存在的问题

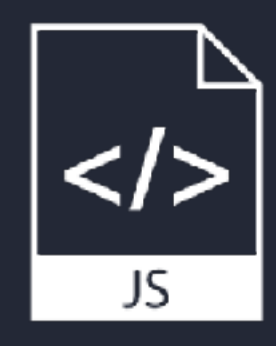

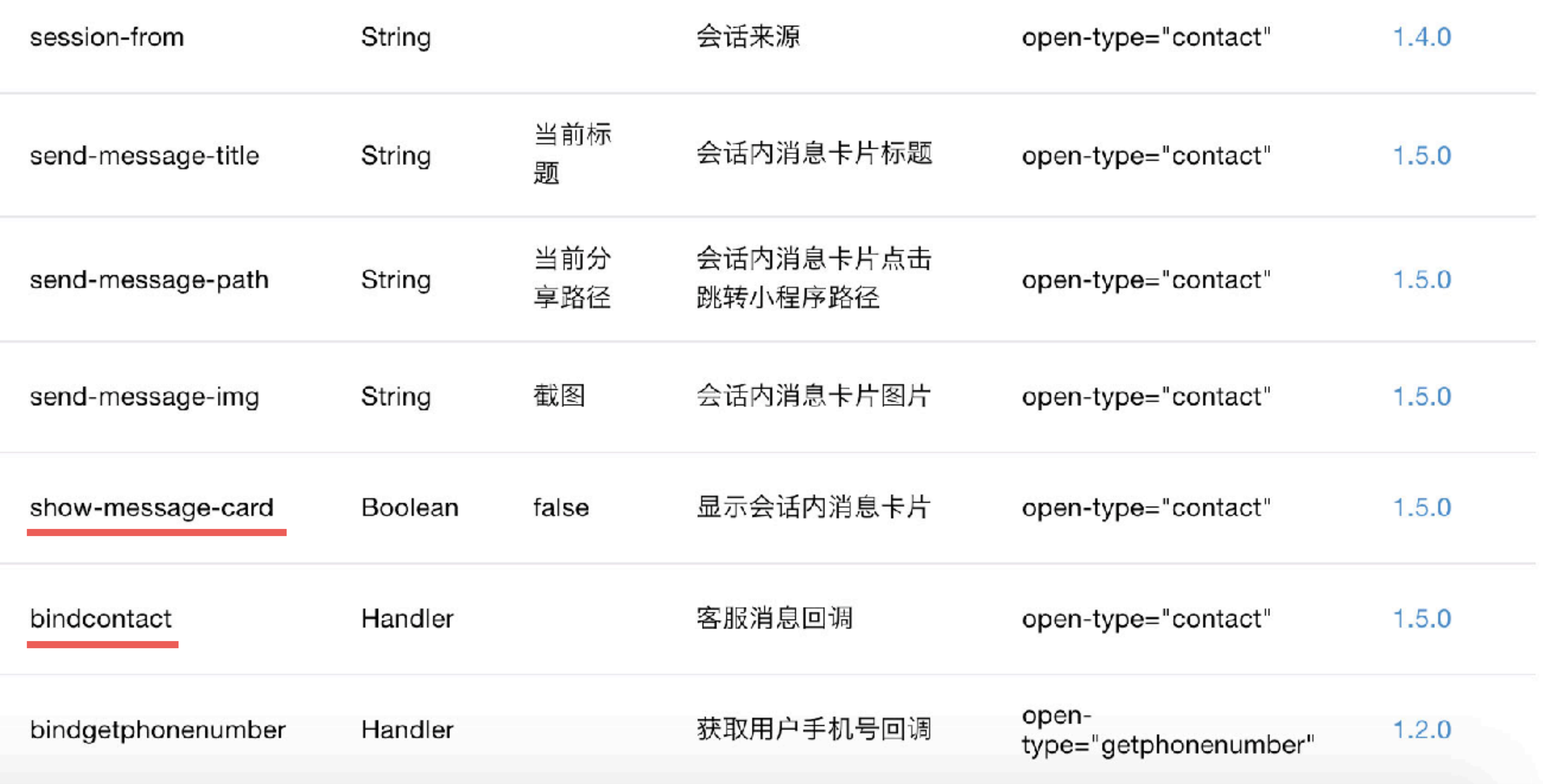

#### 分隔符命名? 全小写命名?

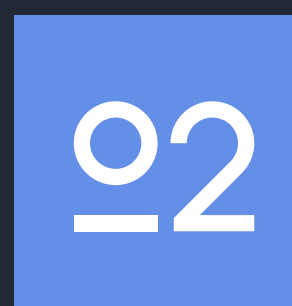

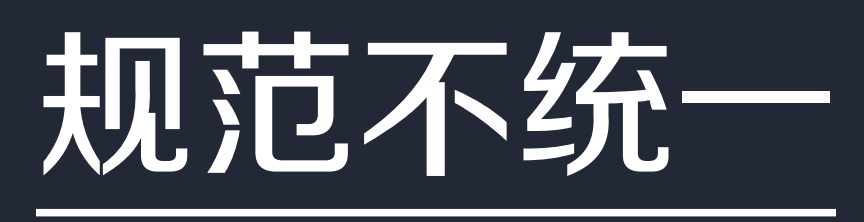

#### 组件 lifecycle

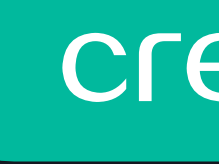

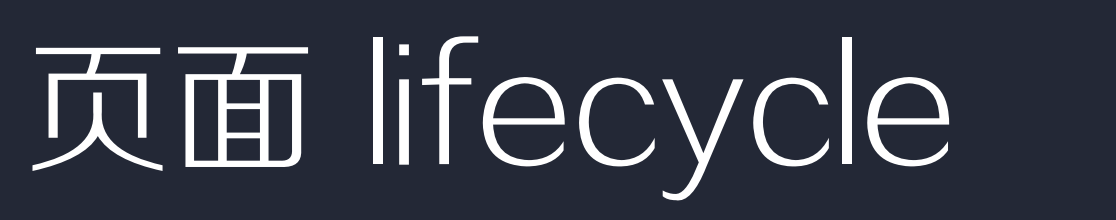

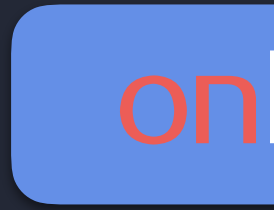

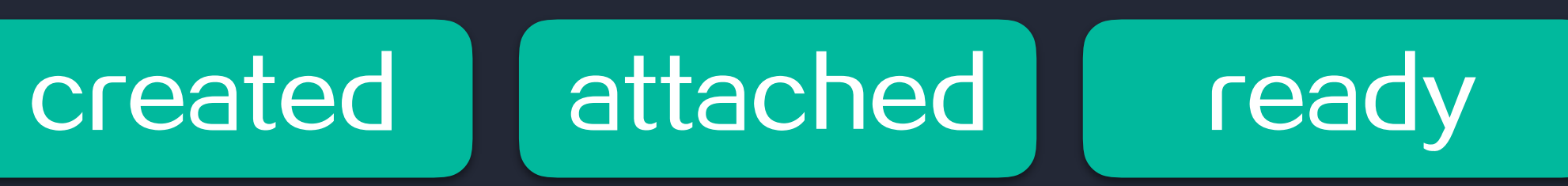

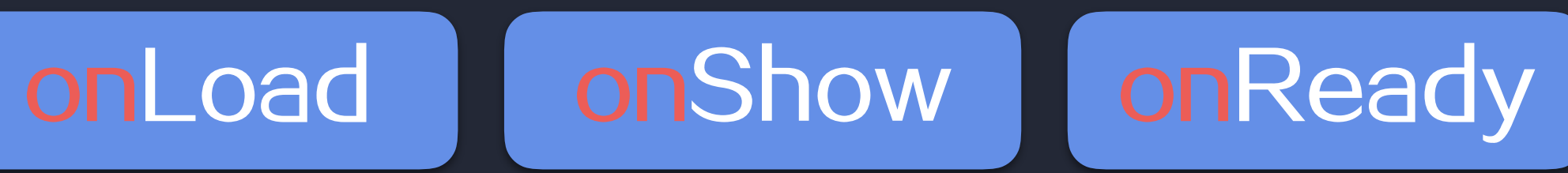

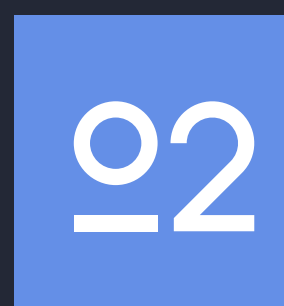

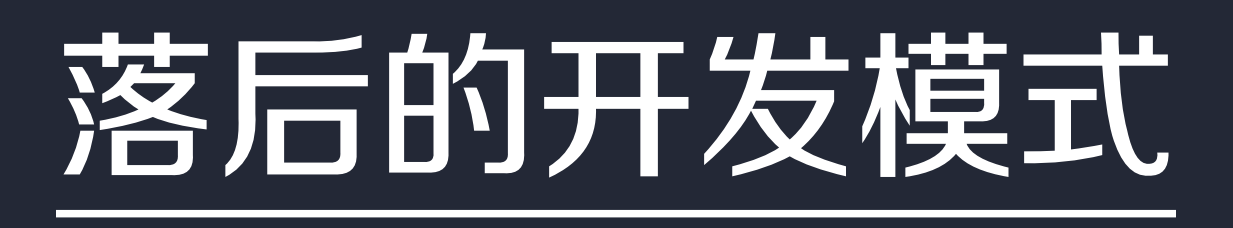

#### 手动图片、JS压缩

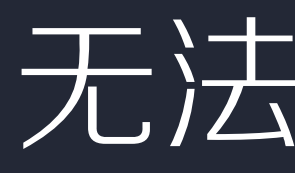

#### 难以使用npm依赖

不支持less/scss

来源不明的wx, Page, …

不完全的esnext

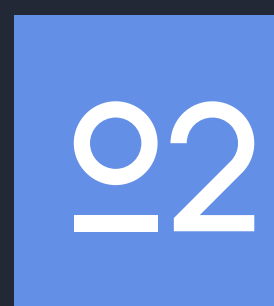

#### 不支持单文件组件

#### 难以使用redux

#### 无法使用TypeScript

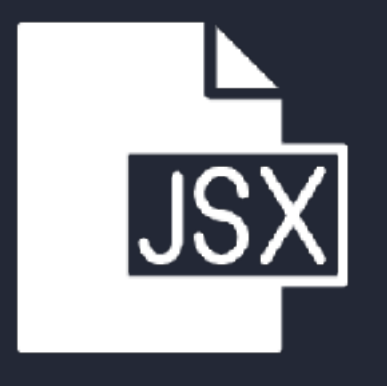

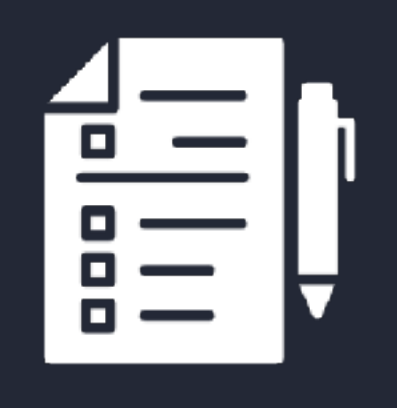

### React特性

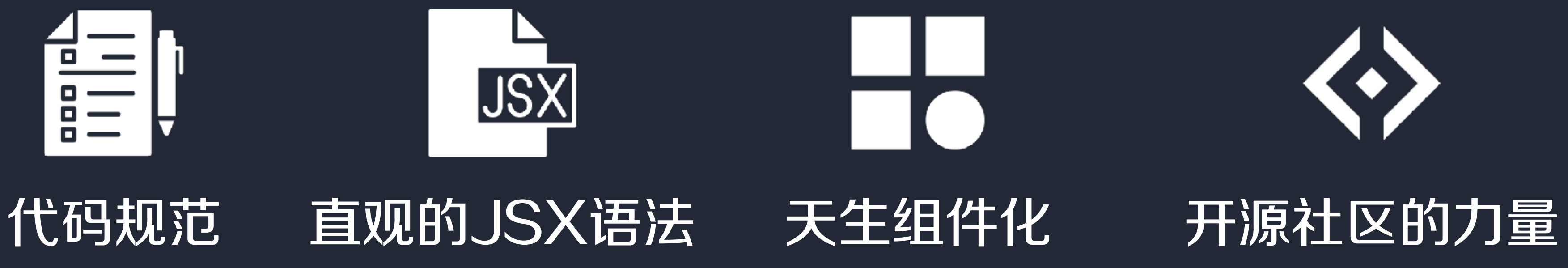

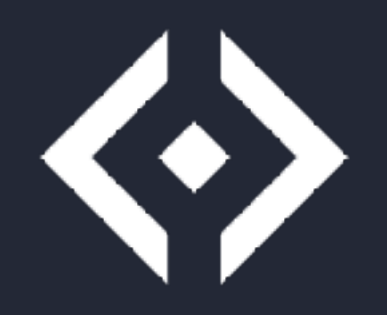

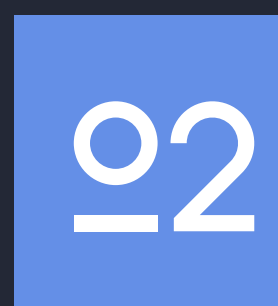

#### 开发体验

#### 性能优化

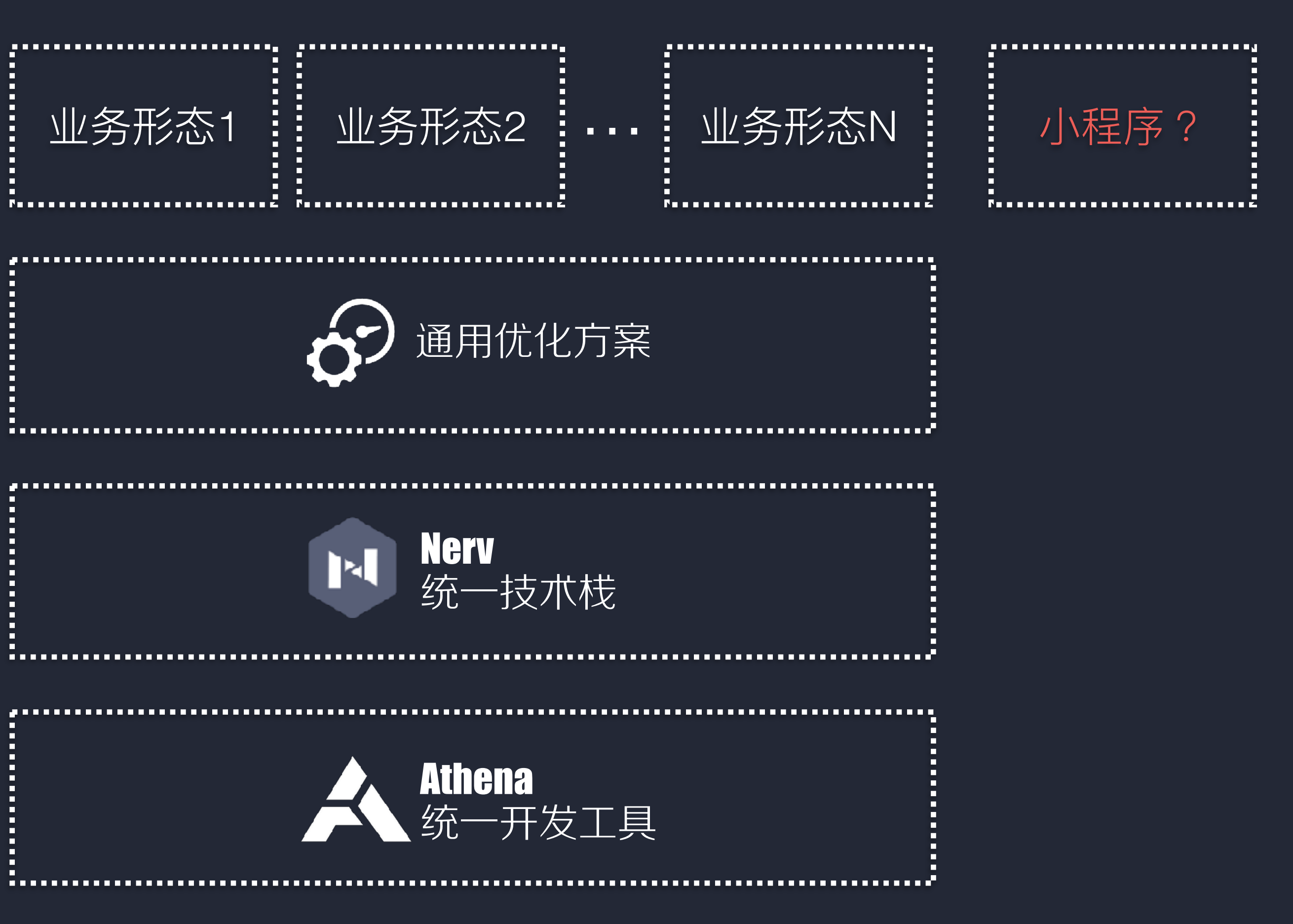

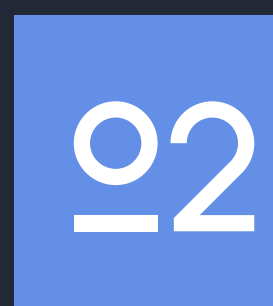

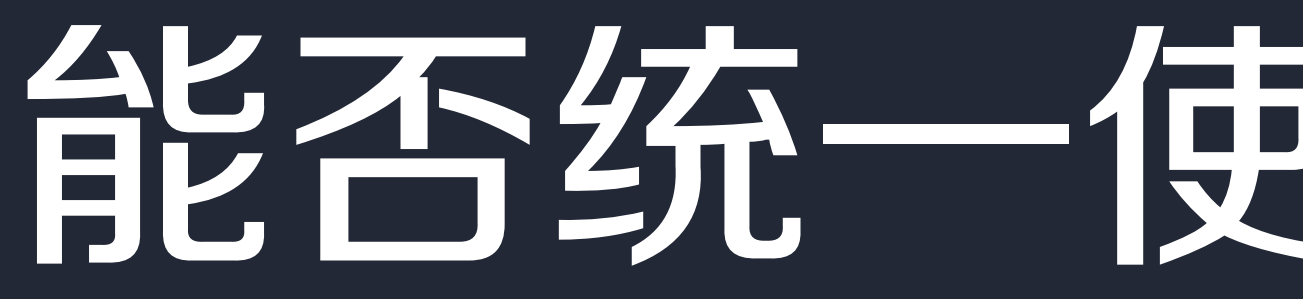

# 能否统一使用 React 写

```
import Taro, { Component } from '@tarojs/taro'
import { View, Text, Button } from '@tarojs/components'
import<sup>1</sup>./A.scss<sup>1</sup>
export default class A extends Component {
 componentWillMount () { }
  componentDidMount () { }
  componentWillReceiveProps (nextProps) { }
 shouldComponentUpdate () { }
  componentWillUnmount () { }
  componentDidShow () { }
 componentDidHide () { }
 onClickHandler () \inthis.props.onClick()
  Η.
  render () {
    return (
      <View className='a'>
        <Button onClick={this.onClickHandler.bind(this)}>点我</Button>
        <Text>a component {this.props.t}</Text>
      </View>
```
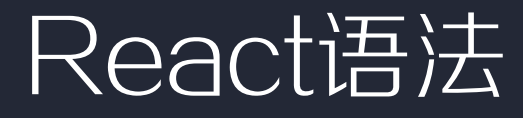

```
Component({
  properties: {
    myProperty: { // 属性名
     type: String
    У,
   myProperty2: String // 简化的定义方式
  Ъ.
  data: {}, // 私有数据, 可用于模版渲染
  // 生命周期函数, 可以为函数, 或一个在methods段中定义的方法名
  ready: function () \{ \},
  attached: function().
  moved: function()\{\},
  detached: function(){},
  methods: {
   onMyButtonTap: function(){
     this.setData({
       // 更新属性和数据的方法与更新页面数据的方法类似
     ))
\rightarrow
```
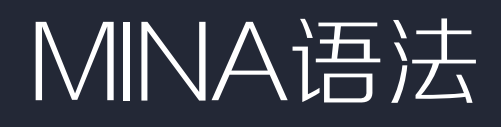

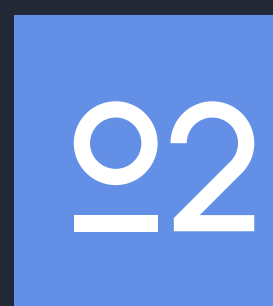

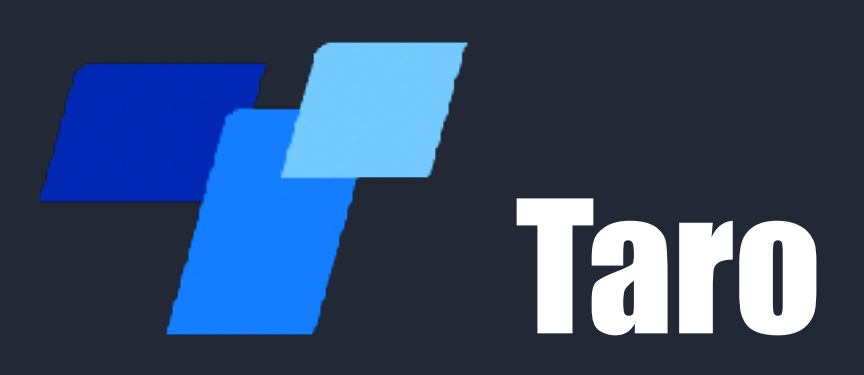

#### 多端统一开发框架 write once, run everywhere

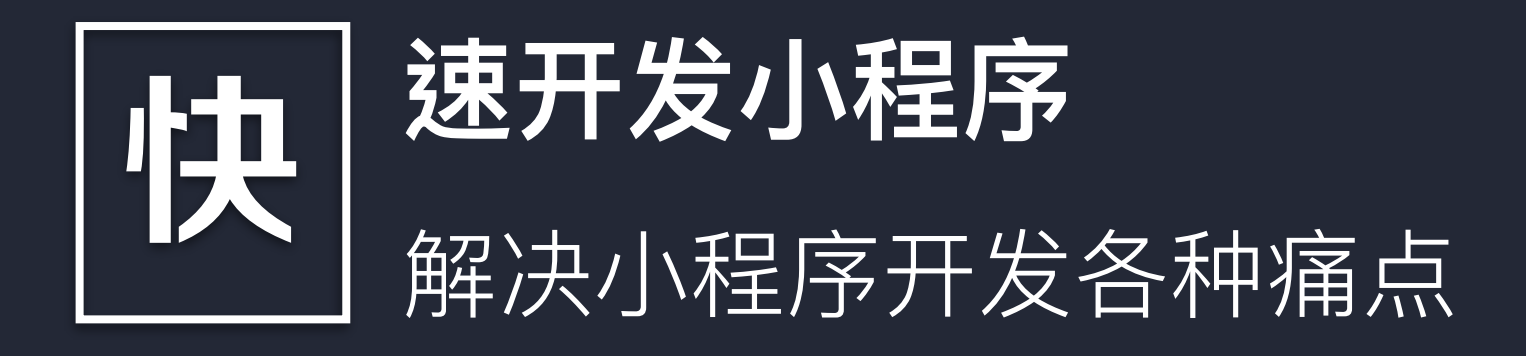

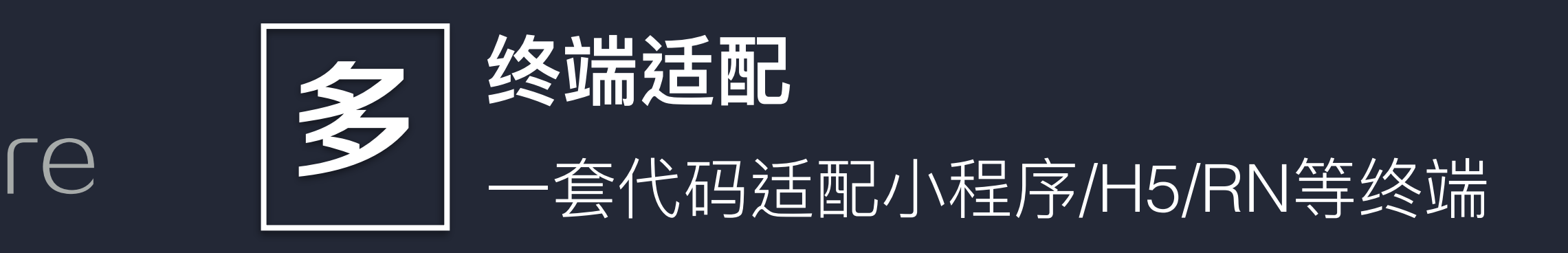

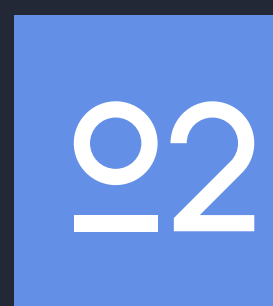

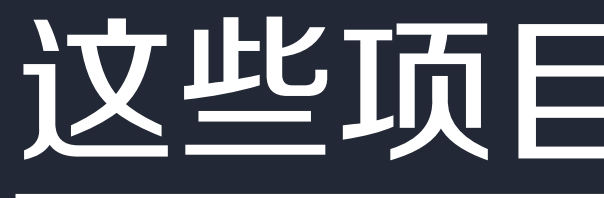

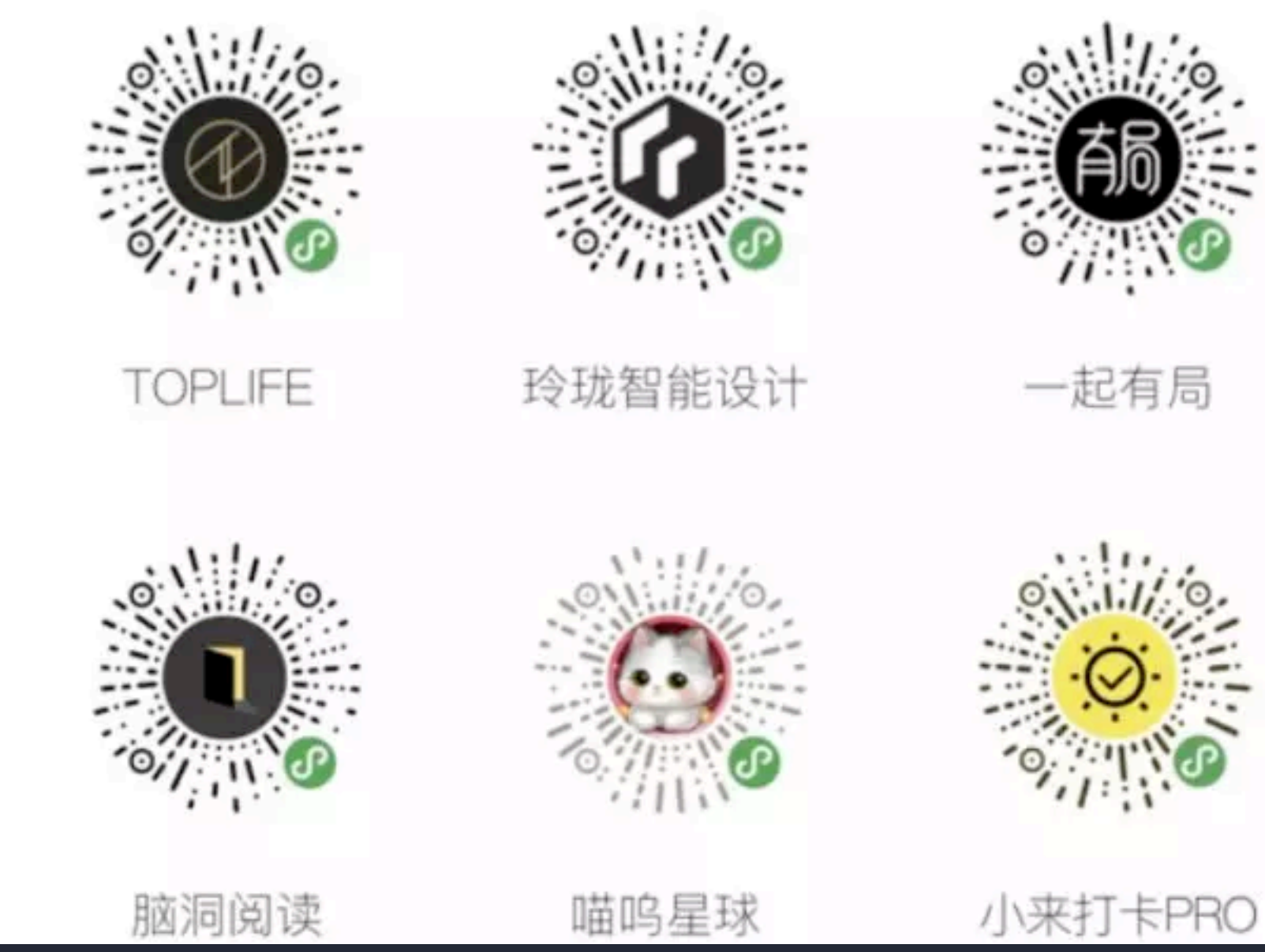

## 这些项目都在用…

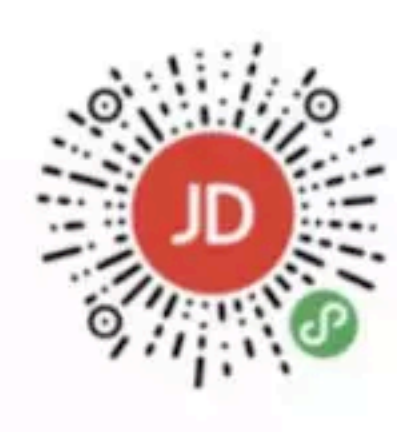

京东购物

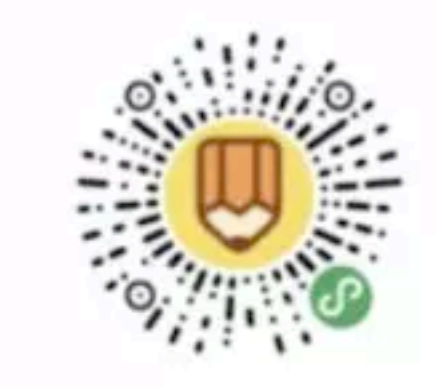

昨夜部落

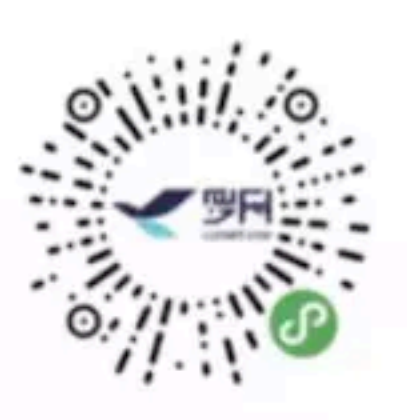

罗网指数

更多案例 开发/重构中 敬请期待

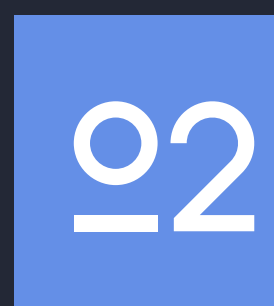

#### 开发体验

#### 性能优化

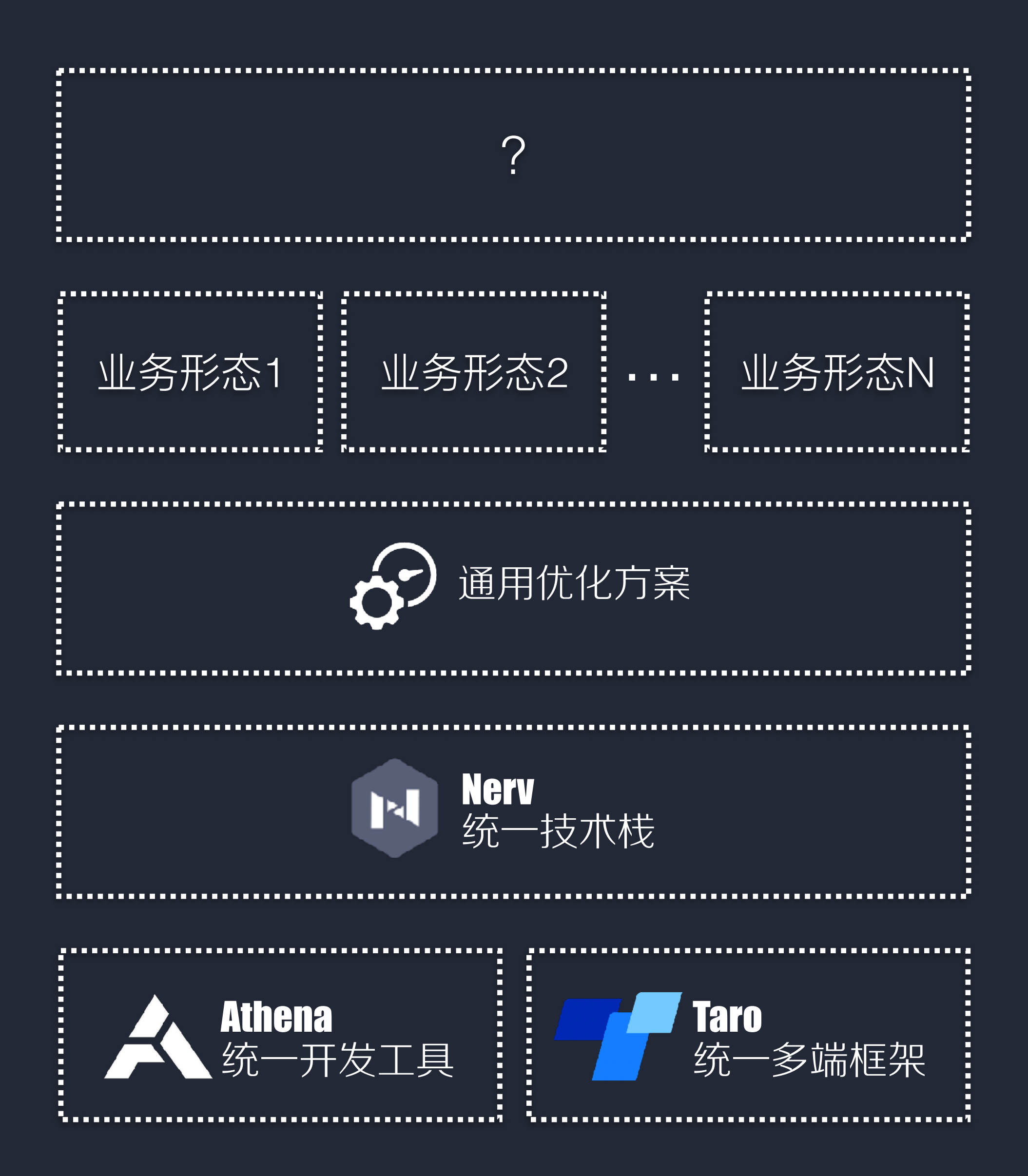

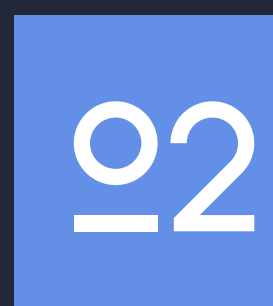

#### 工作效率提升

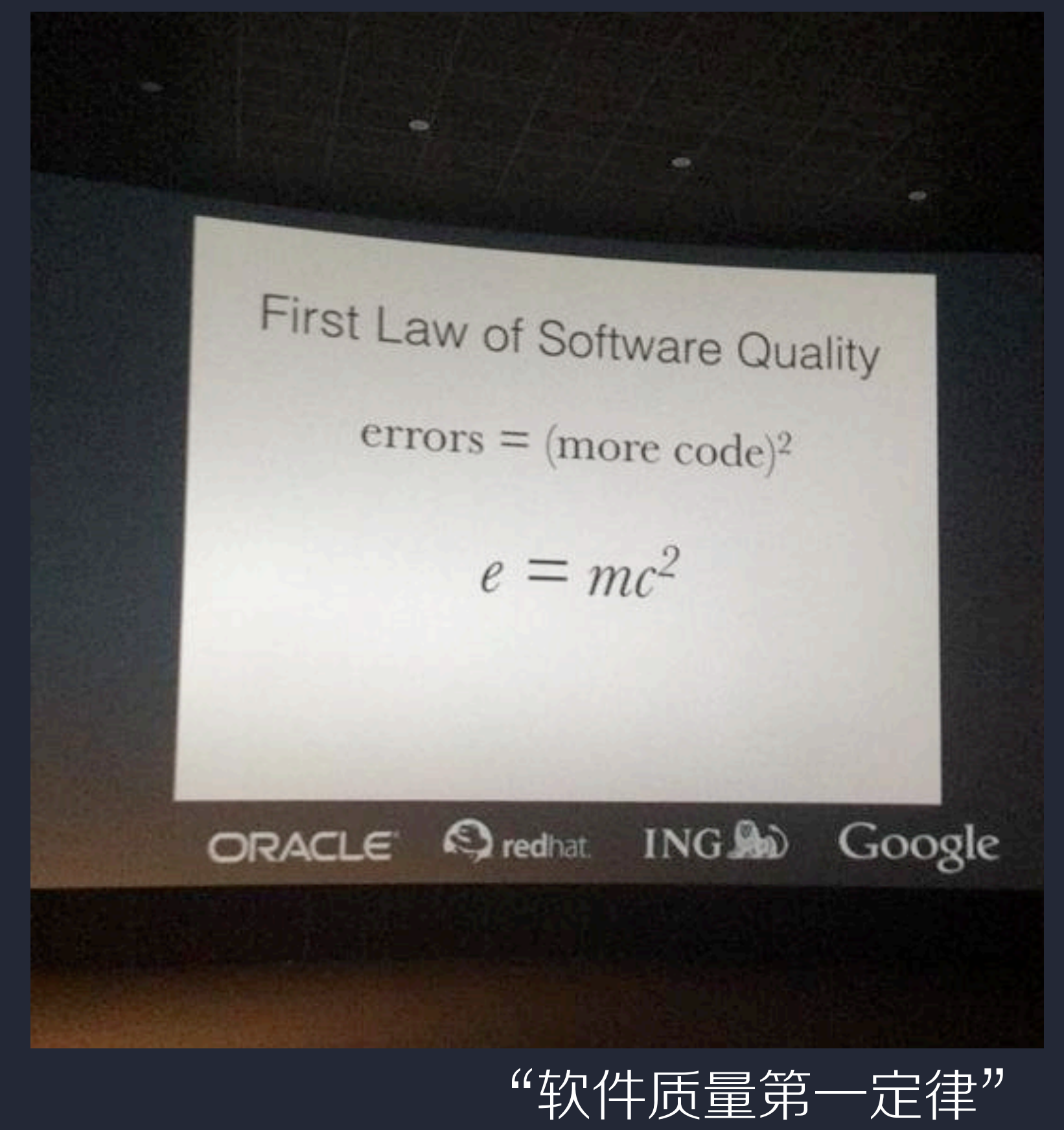

 $error = (more code)^2$ 

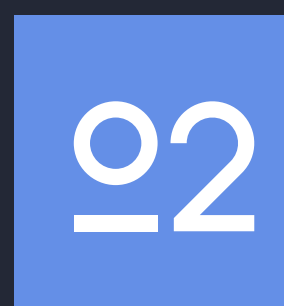

#### 但开发质量如何保证?

# 复杂业务前端团队的 进化之路 1 进化之路

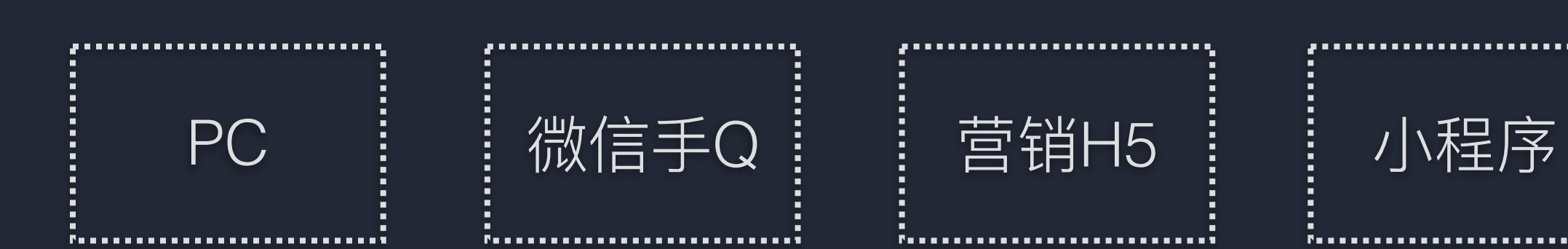

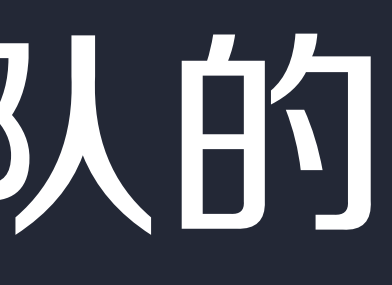

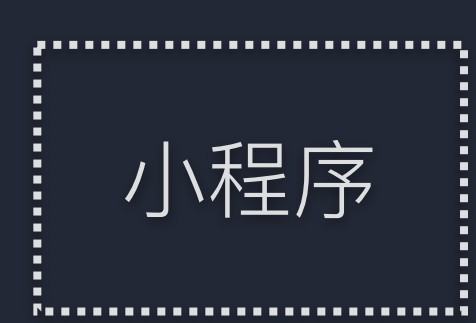

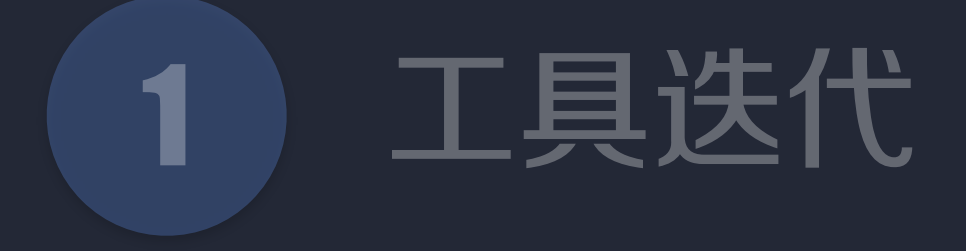

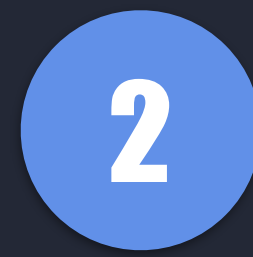

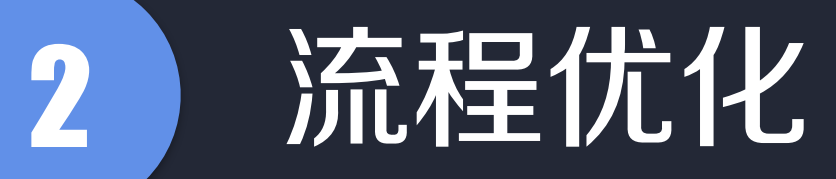

#### 原始的研发流程

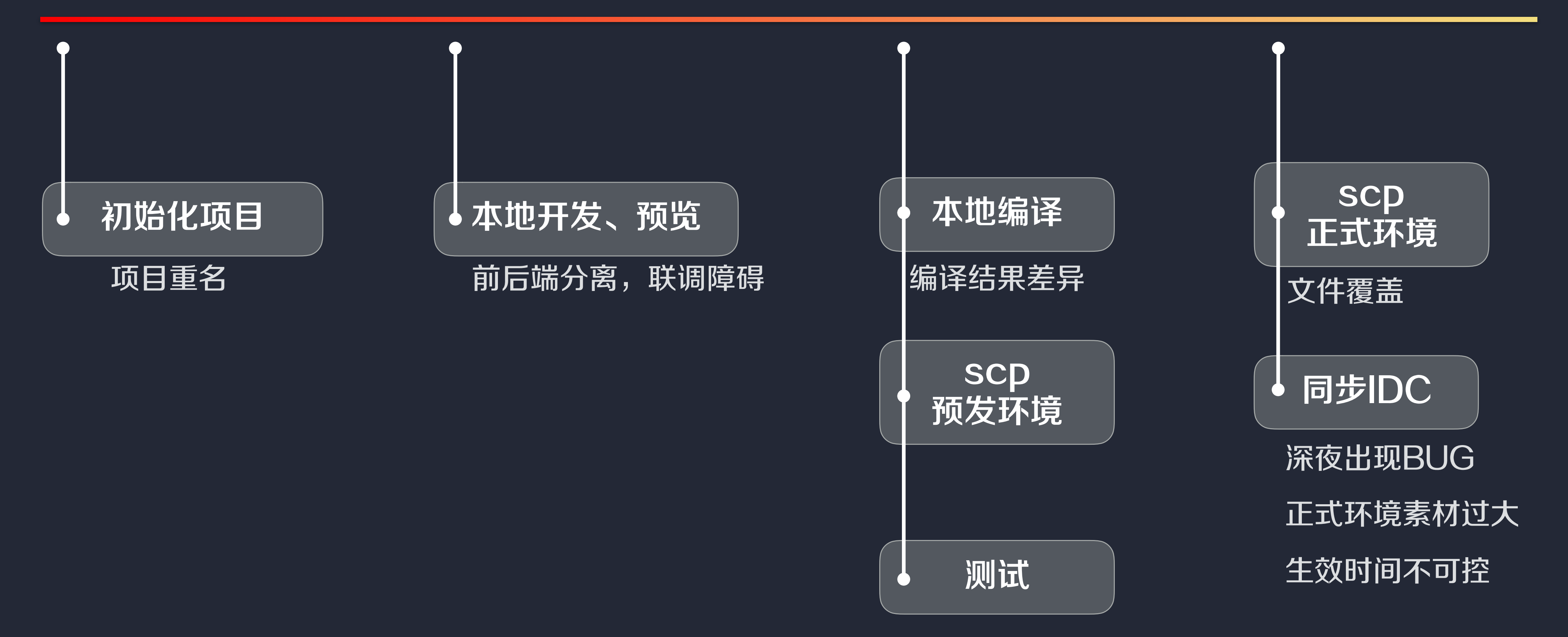

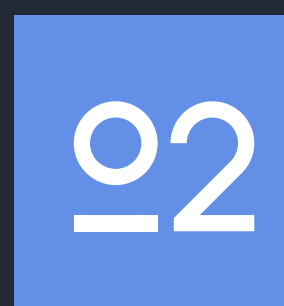

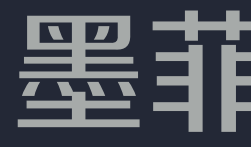

# 有可能出错的事情 一定会出错

#### 墨菲定律之三

让错误不可能发生

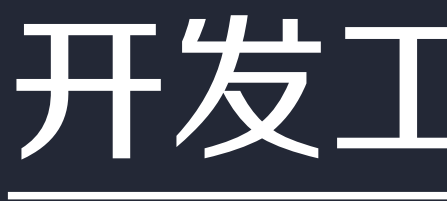

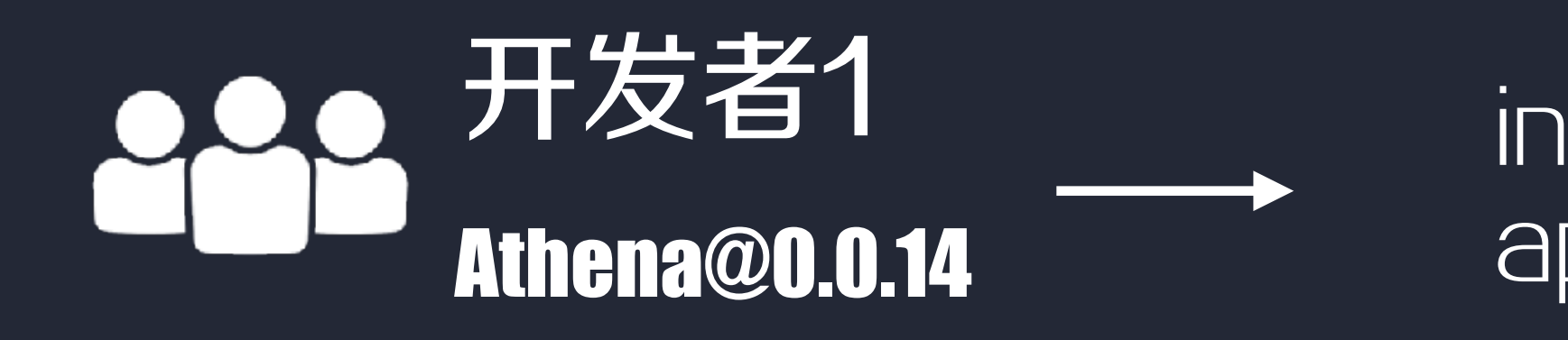

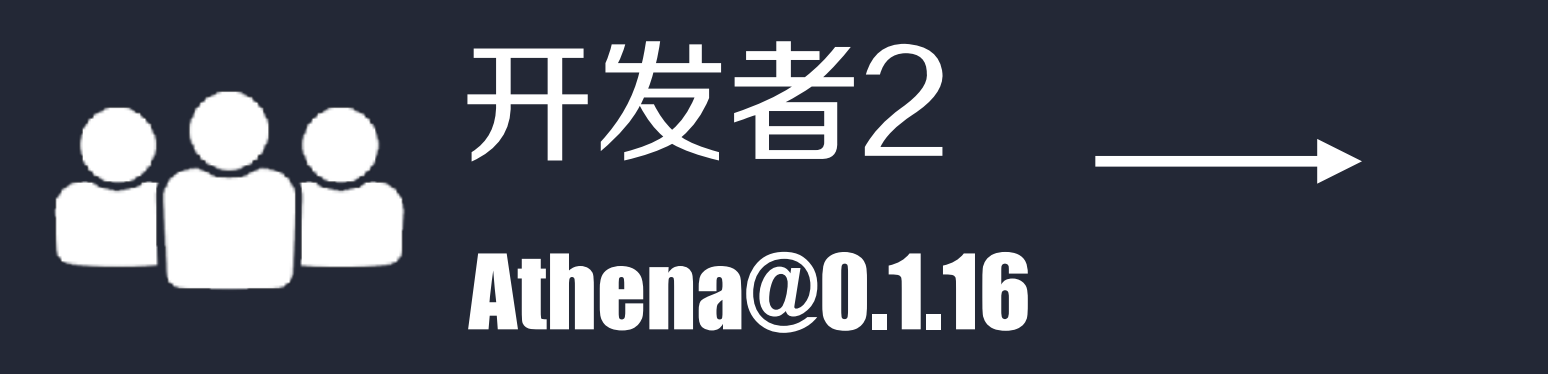

index.js app.js

index.js app.js

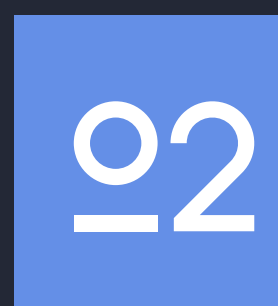

#### 测试、正式环境

#### 开发工具版本不一

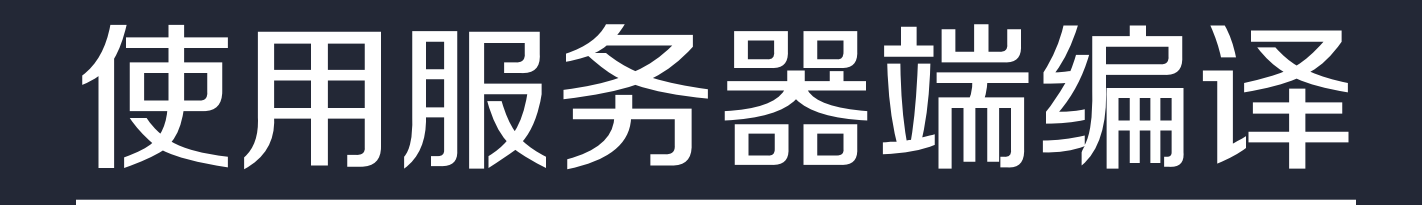

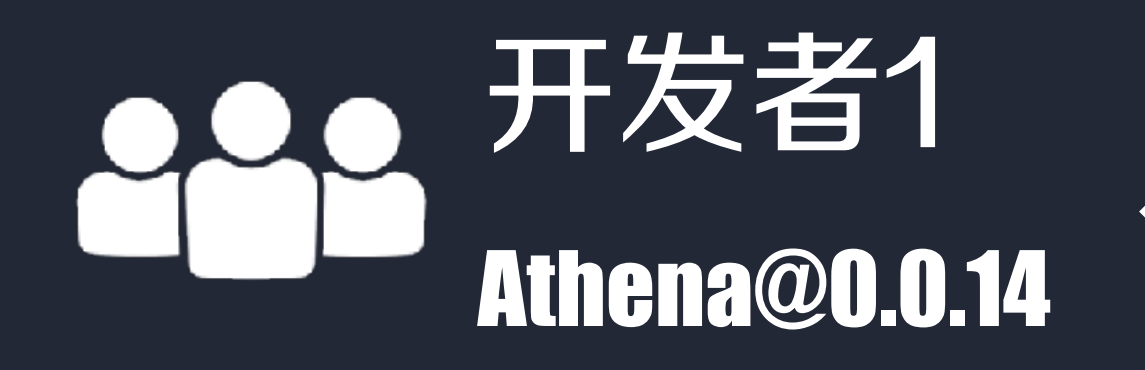

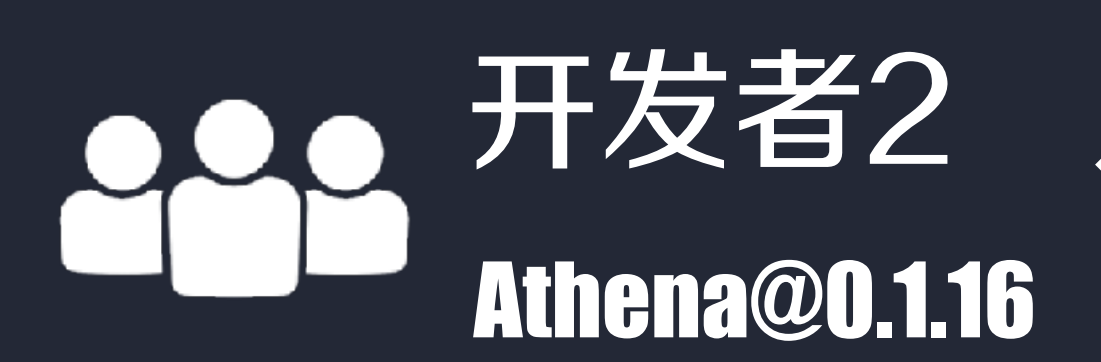

#### 服务器编译 测试、正式环境  $\overbrace{\hspace{4.5cm}}^{ \hspace{4.3cm} \longrightarrow \hspace{4.2cm}}$

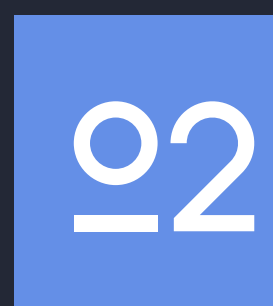

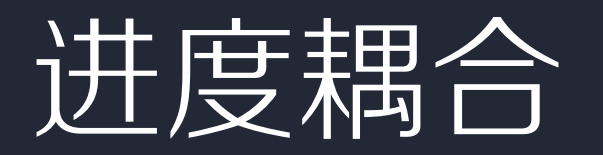

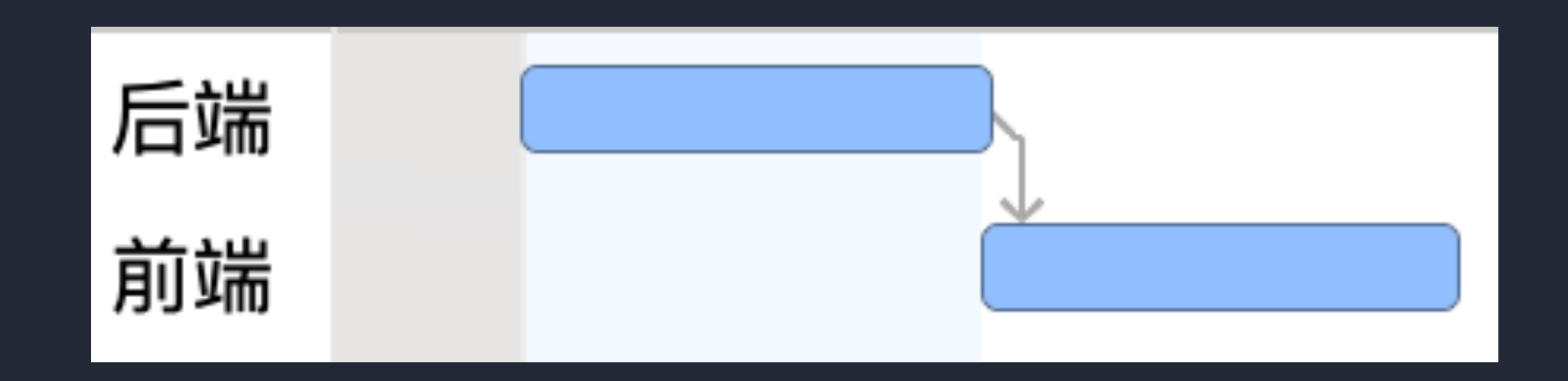

#### 沟通分歧

 $\{ "code": 0, "data": \{ } \}$ { "code": "0", "data": { } }

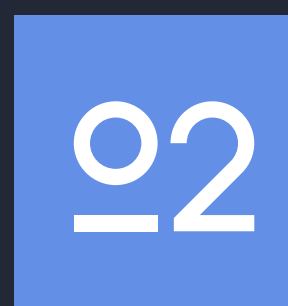

## 接口文档&Mock平台

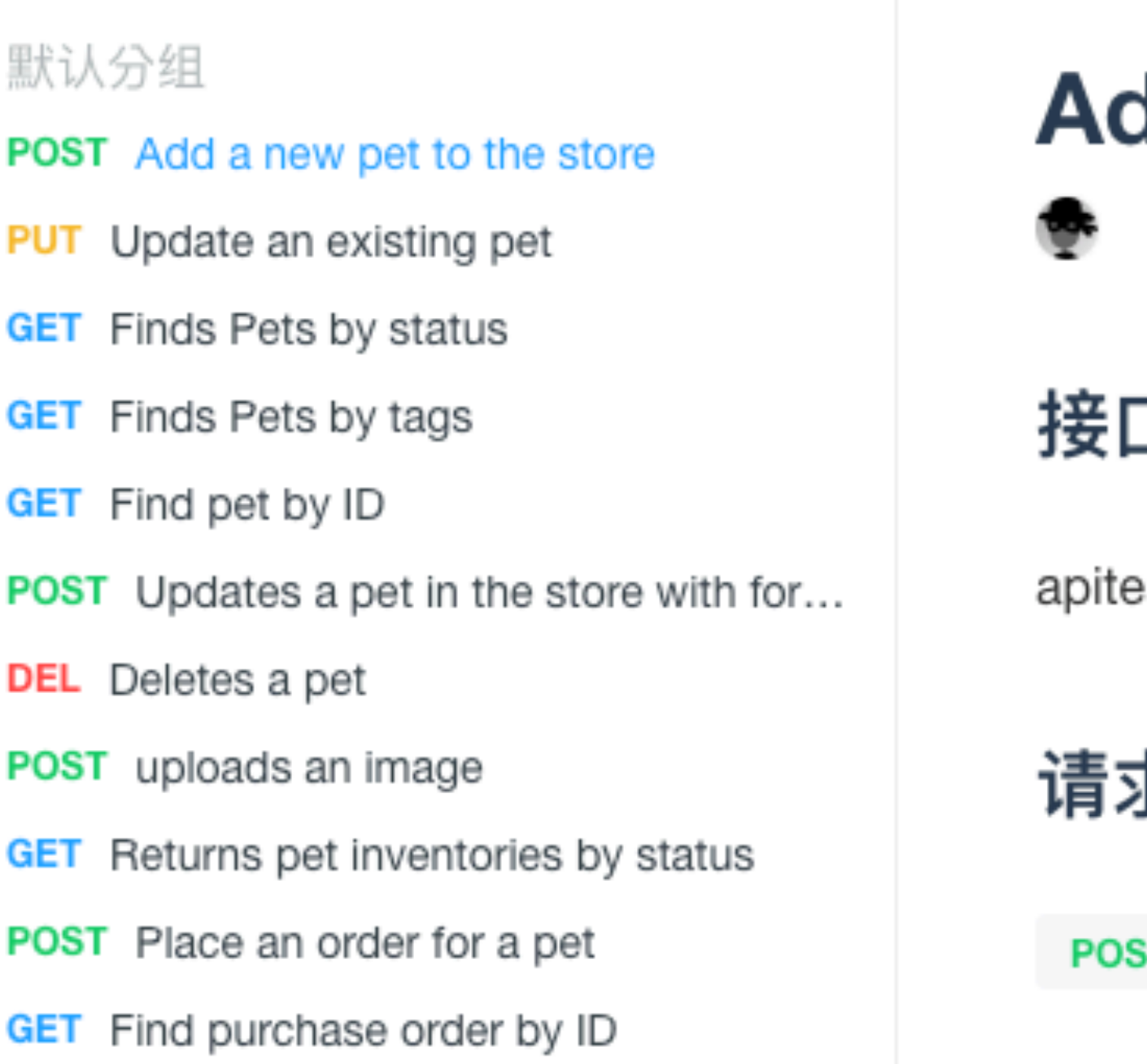

#### dd a new pet to the store  $\text{f}$ #  $\text{f}$

25 天前编辑过该接口文档

口负责人

eam@swagger.io

求 URL

ST https://petstore.swagger.io/v2/pet

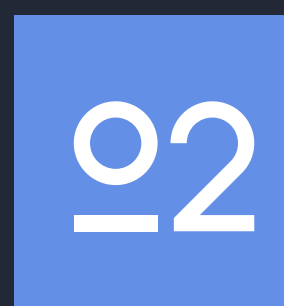

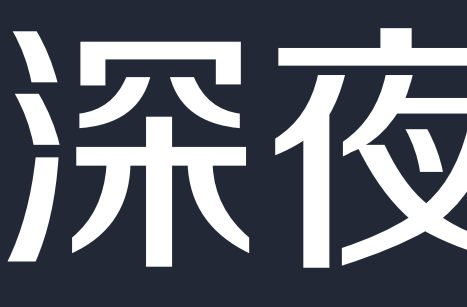

# 深夜 BUG

#### 数据监控

#### 检测模块可用性 保证页面 安全

增加监控

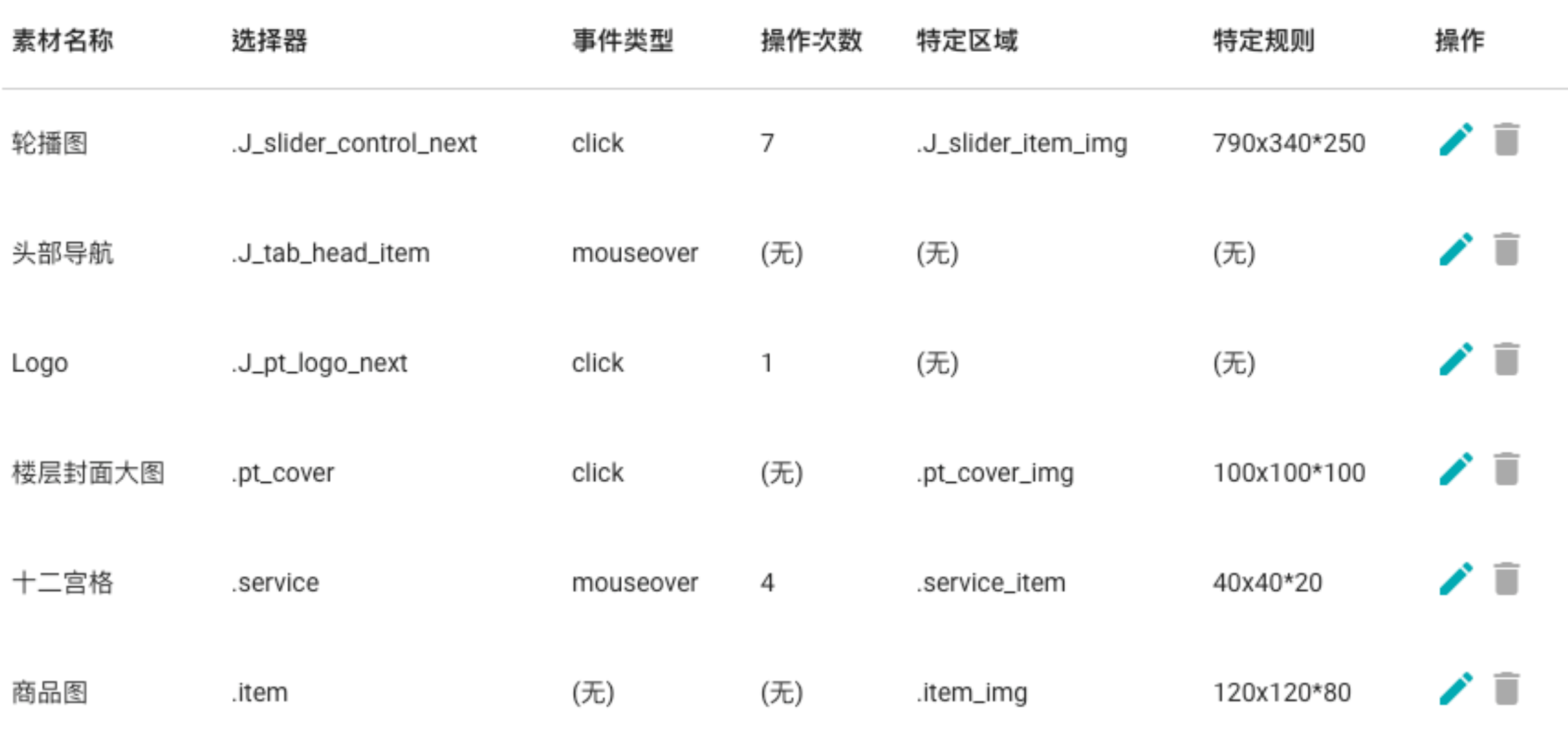

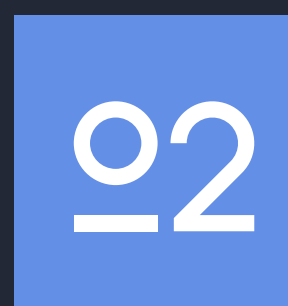

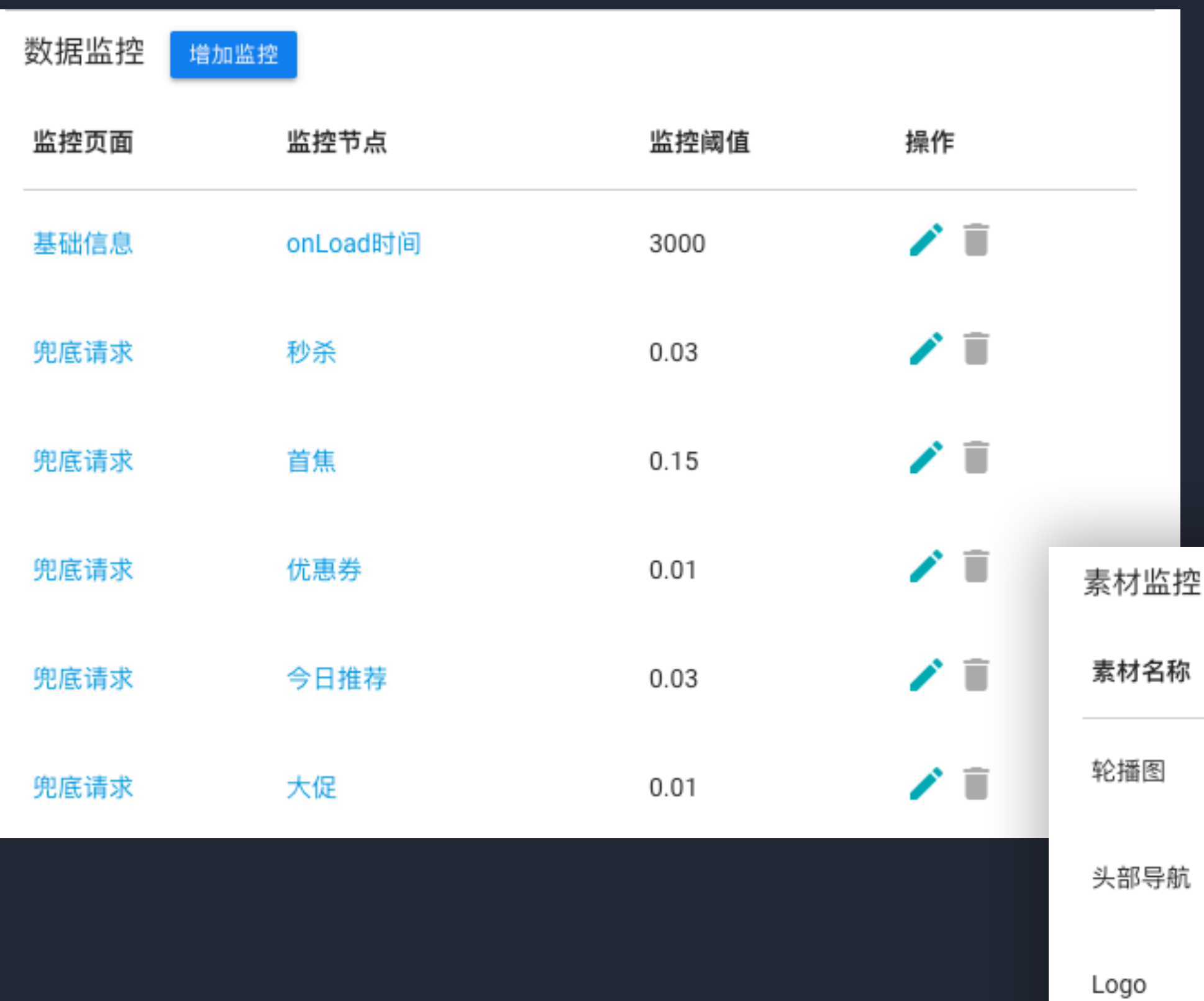

素材监控

监控素材尺寸与体积 确保页面 性能

十二宫格

商品图

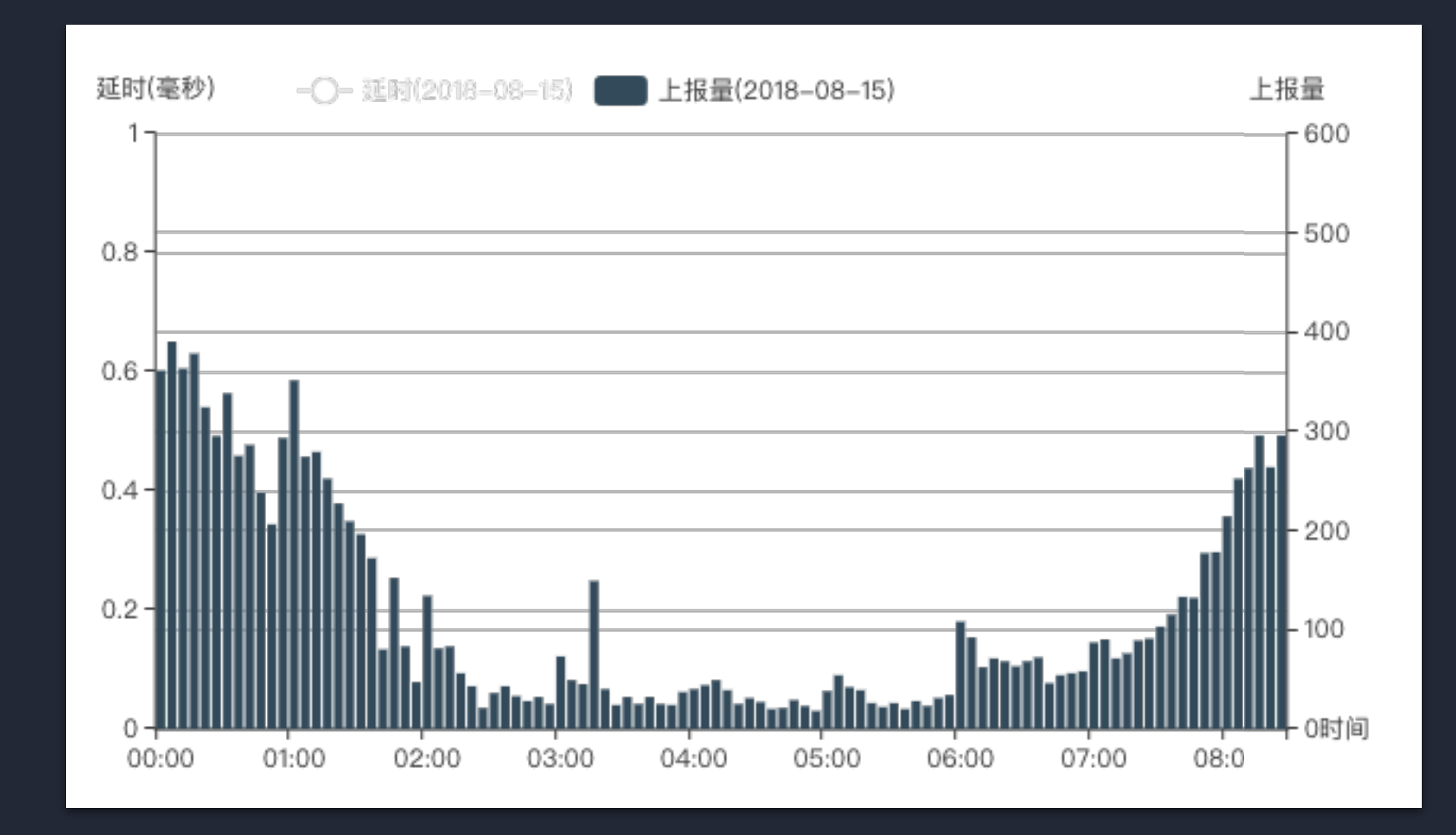

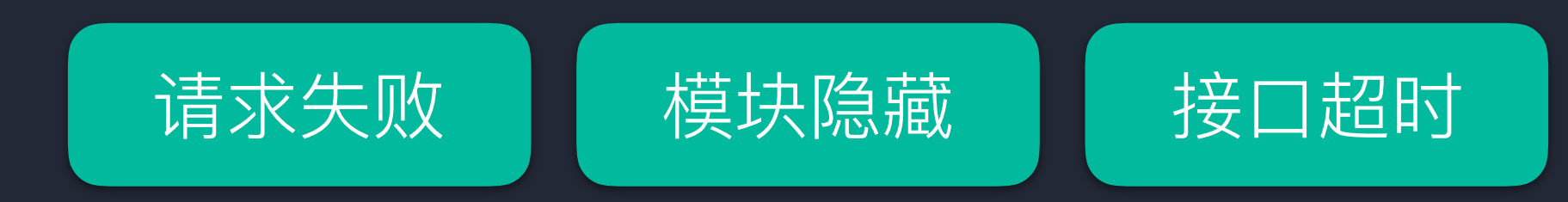

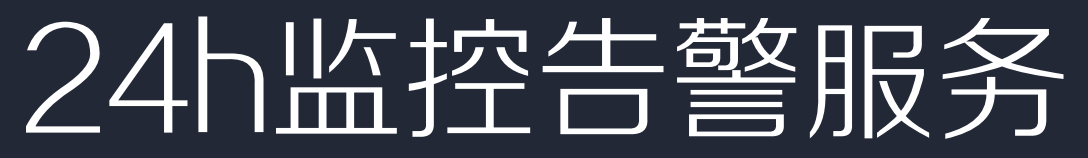

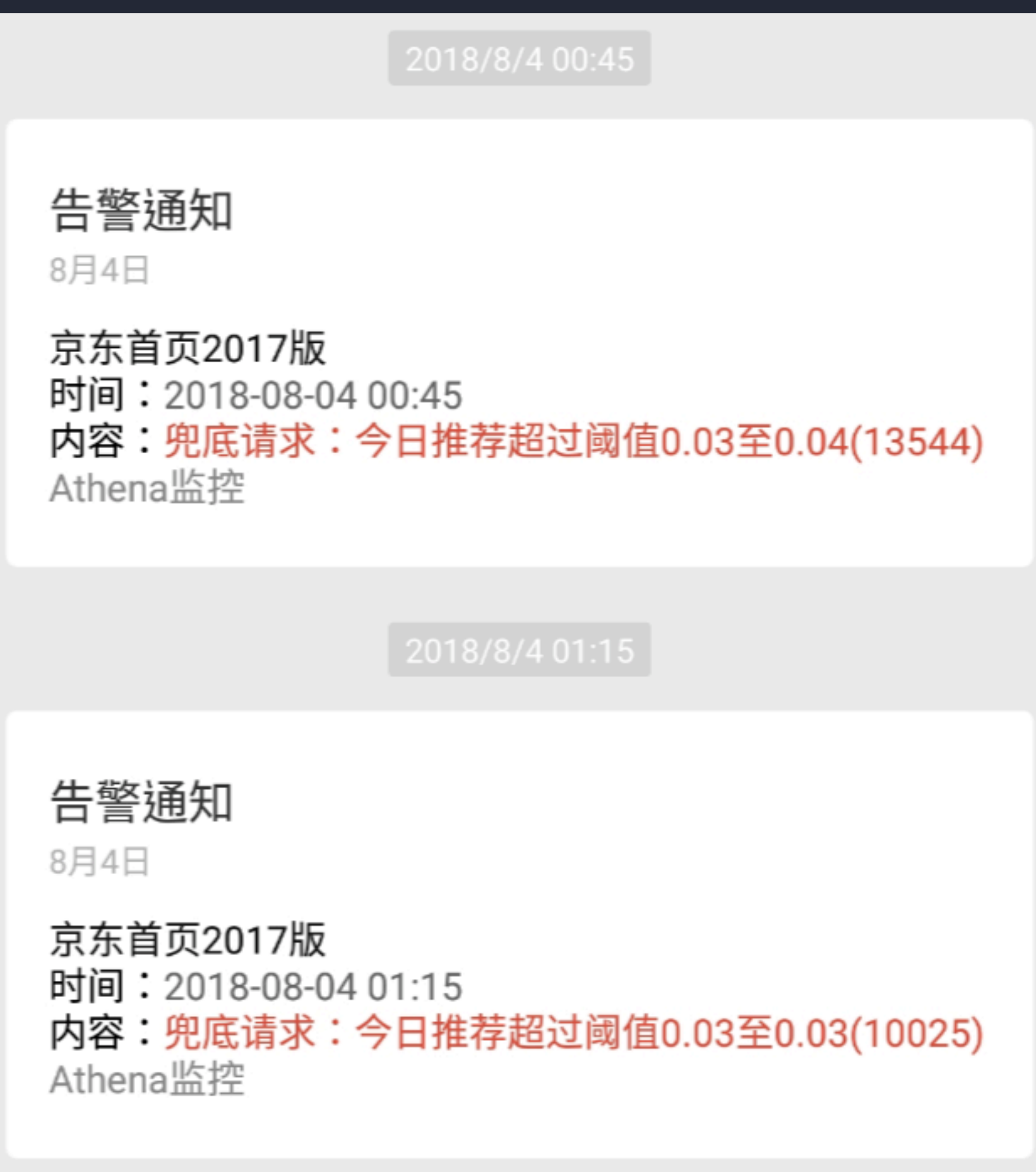

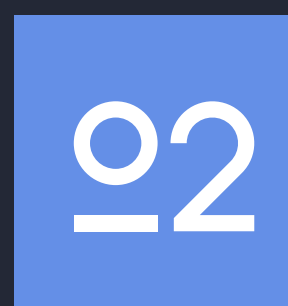

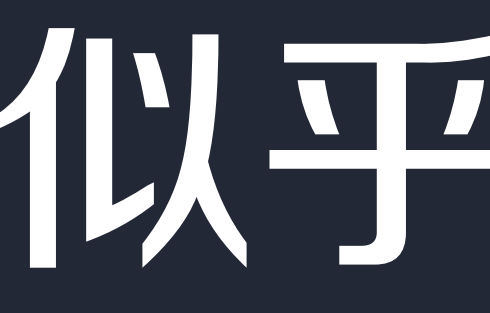

# 1以乎完美了

#### DOM监控 监控页面DOM结构

### 确保页面 完整

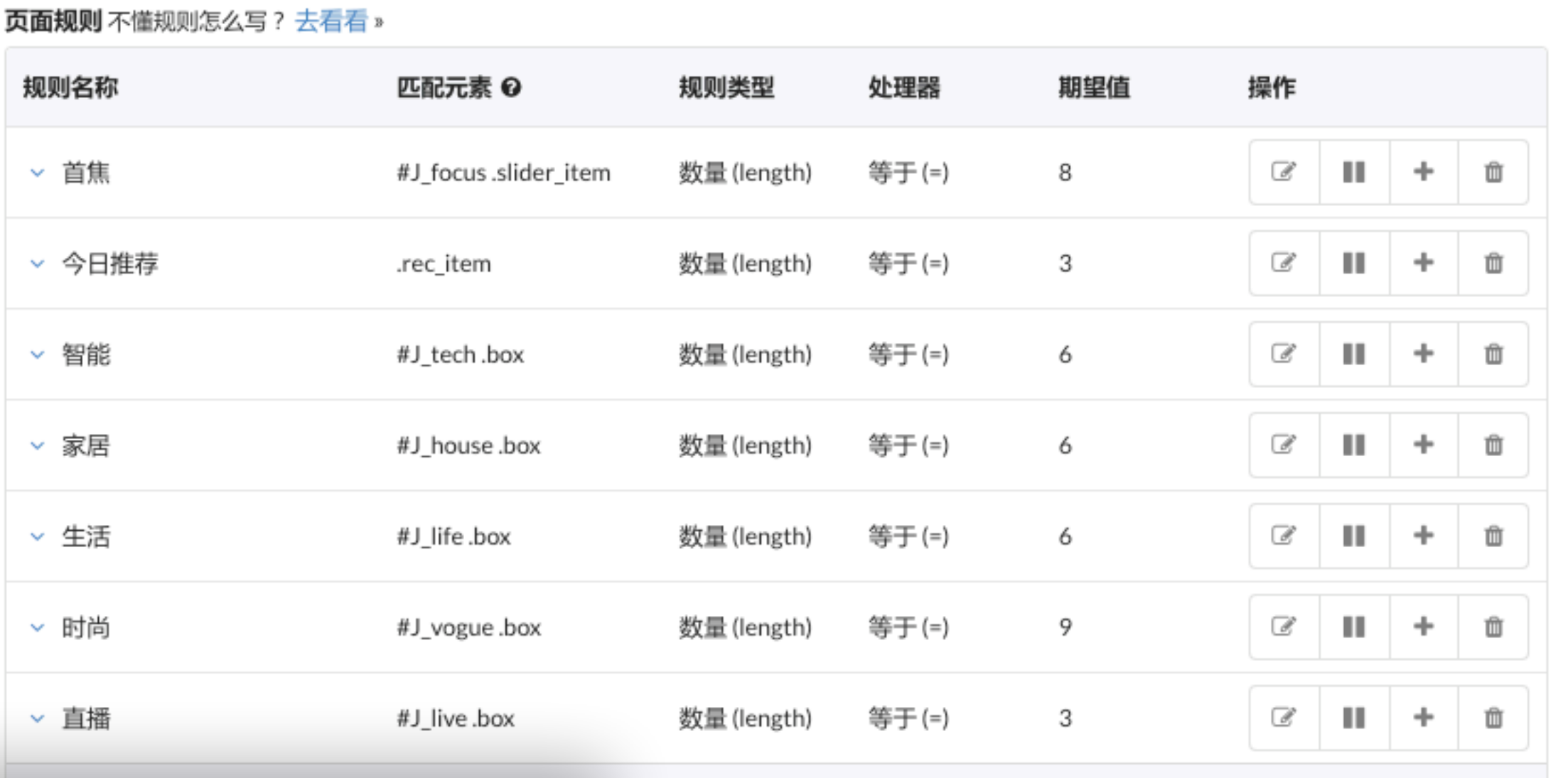

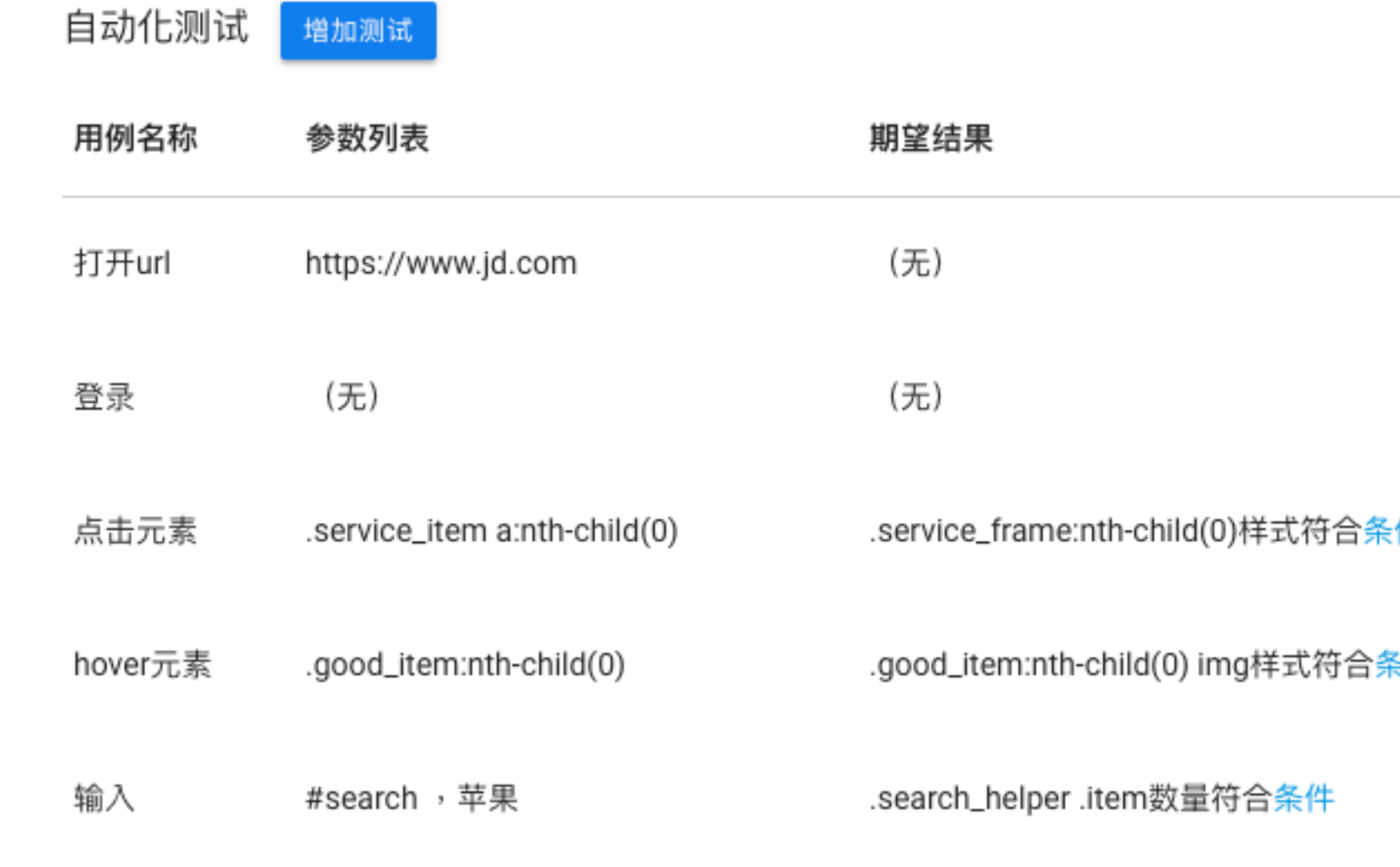

操作

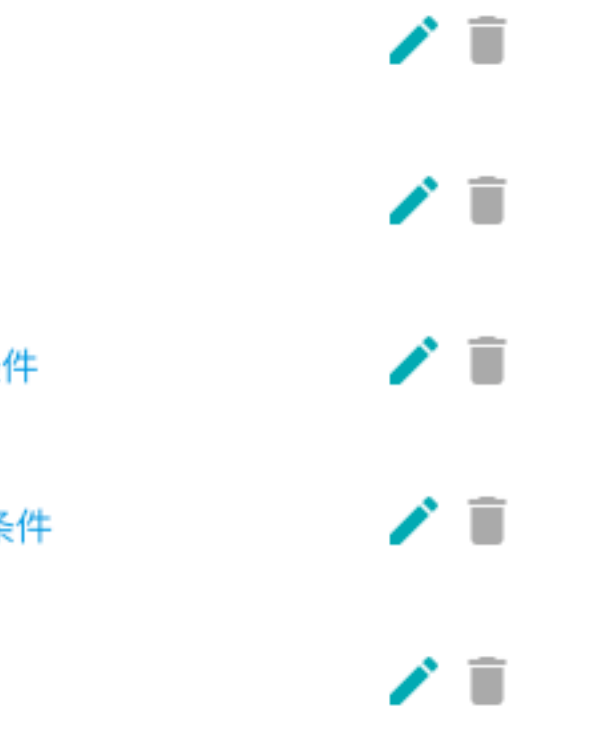

#### 自动UI测试

用户视角的UI监控 保障页面 100%可用

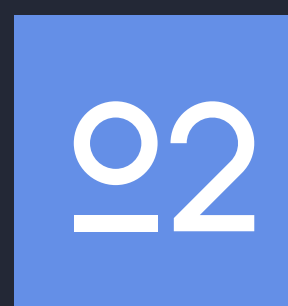

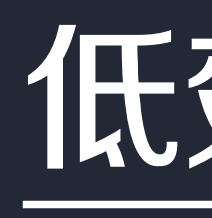

# HŌ 总计30+系统

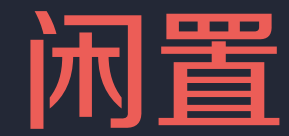

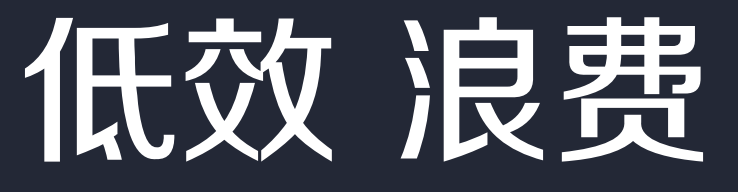

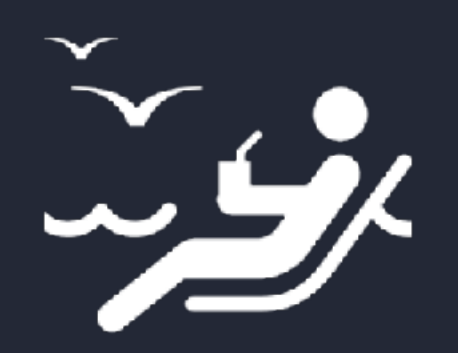

#### 闲置系统40%

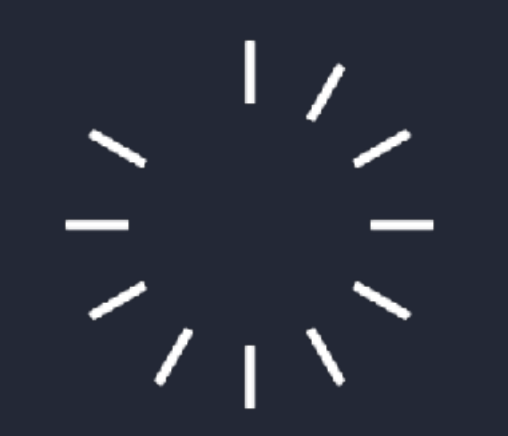

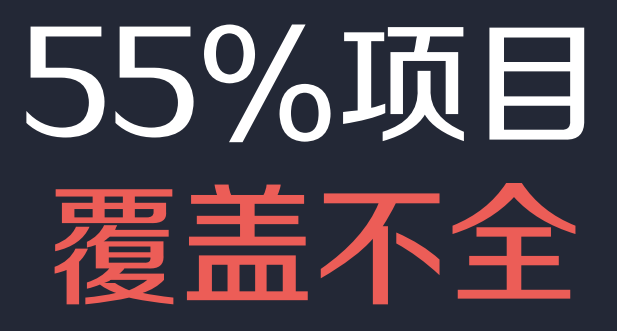

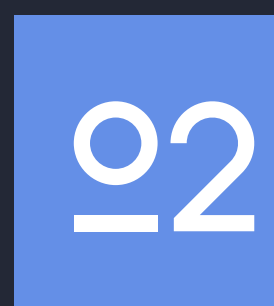

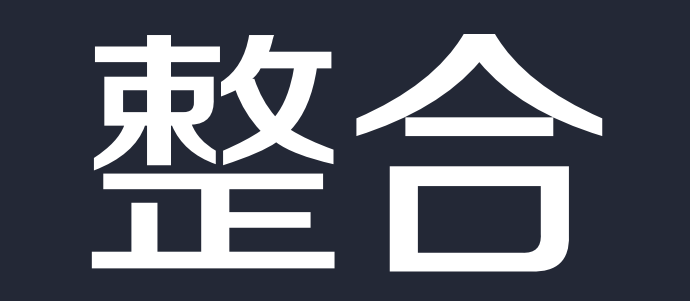

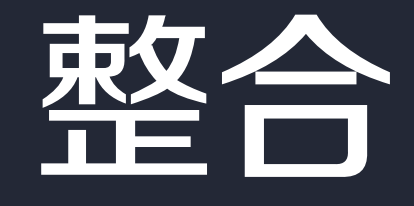

# 不是单纯的hao123 而是实现工具间的高效衔接

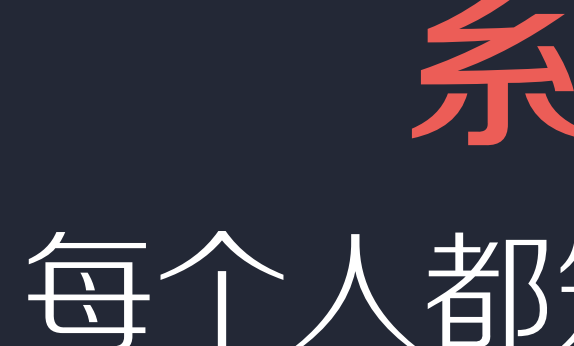

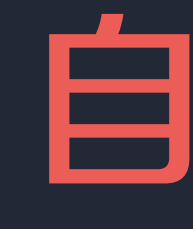

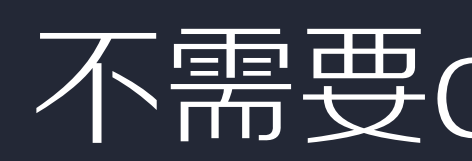

## 系统化 每个人都知道该怎么做

# 自动化 不需要care怎么做

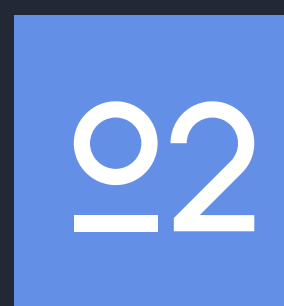

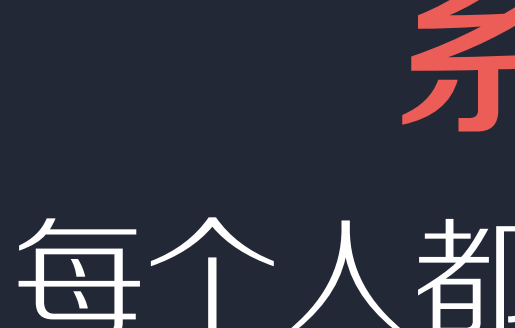

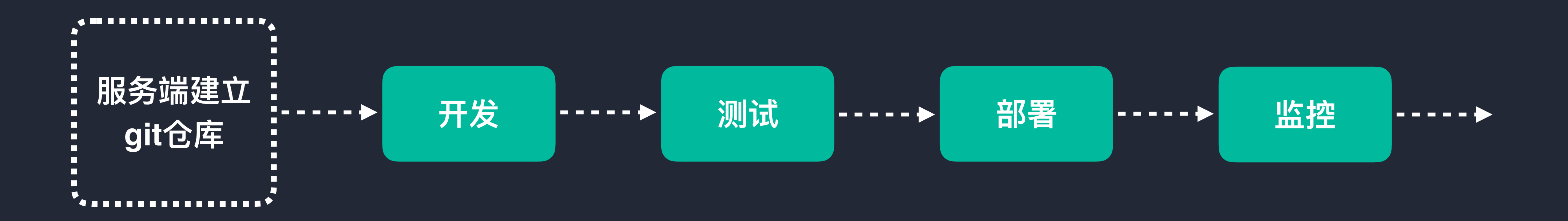

### 系统化 每个人都知道该怎么做

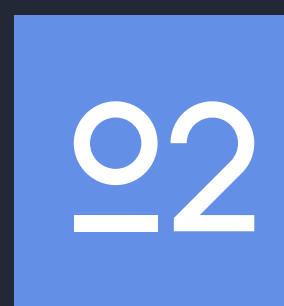

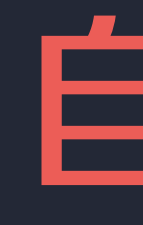

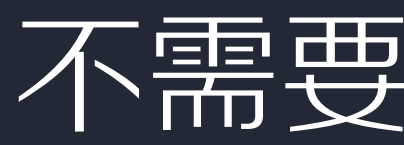

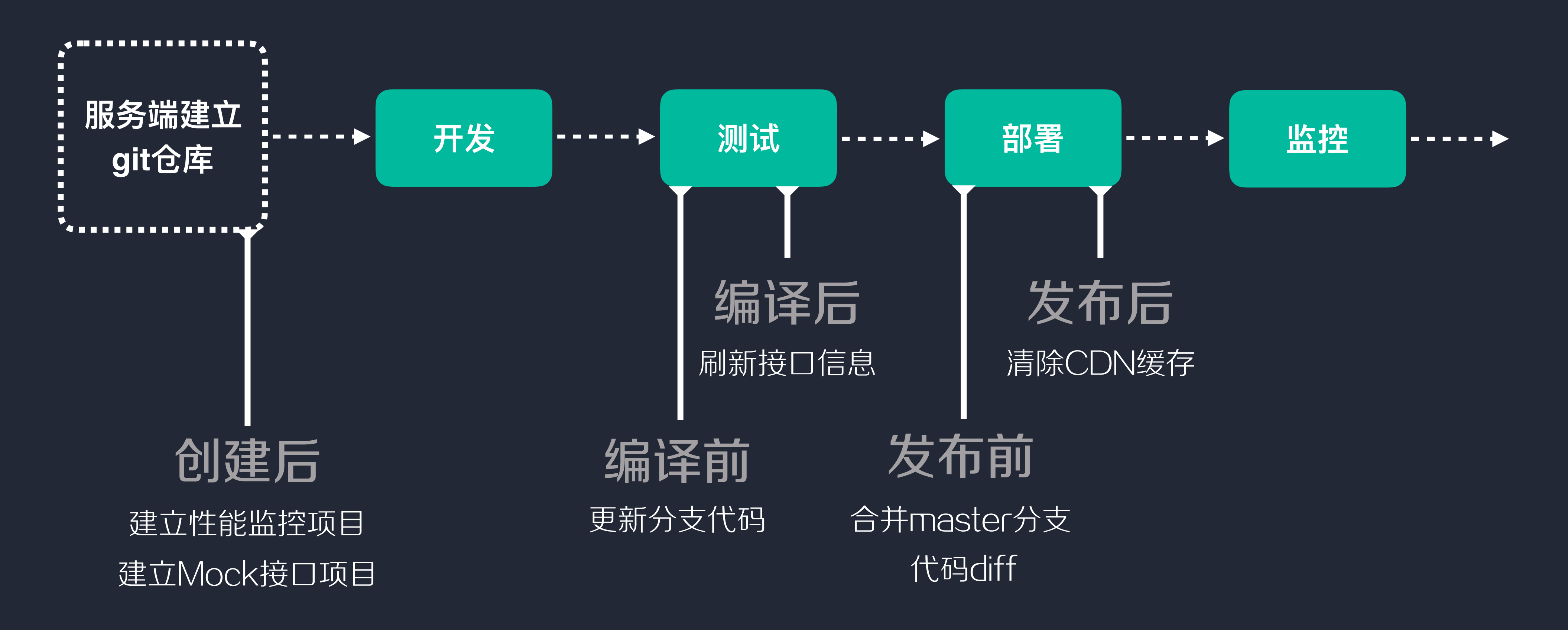

## 自动化 不需要care怎么做

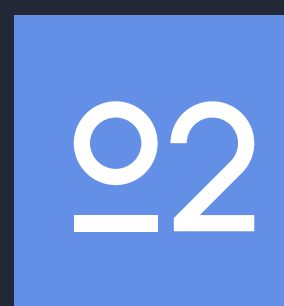

- project.hooks.lifecircle = new HookMap(() => new SyncHook(["projectInfo"]))
	-
	-
	-

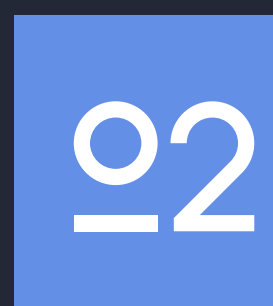

```
project.hooks.lifecircle
   .for('create').tap("create git repository", (projectInfo) => {}) 
project.hooks.lifecircle
   .for('create').tap("create backup project", (projectInfo) => {}) 
project.hooks.lifecircle
   .for('create').tap("create mock project", (projectInfo) => {}) 
project.hooks.lifecircle
   .for('create').call(projectInfo)
```
## 基于tapable的插件化功能

#### 统一的开发工具十通用的开发流程

#### 覆盖从项目创建到上线监控的完整体系

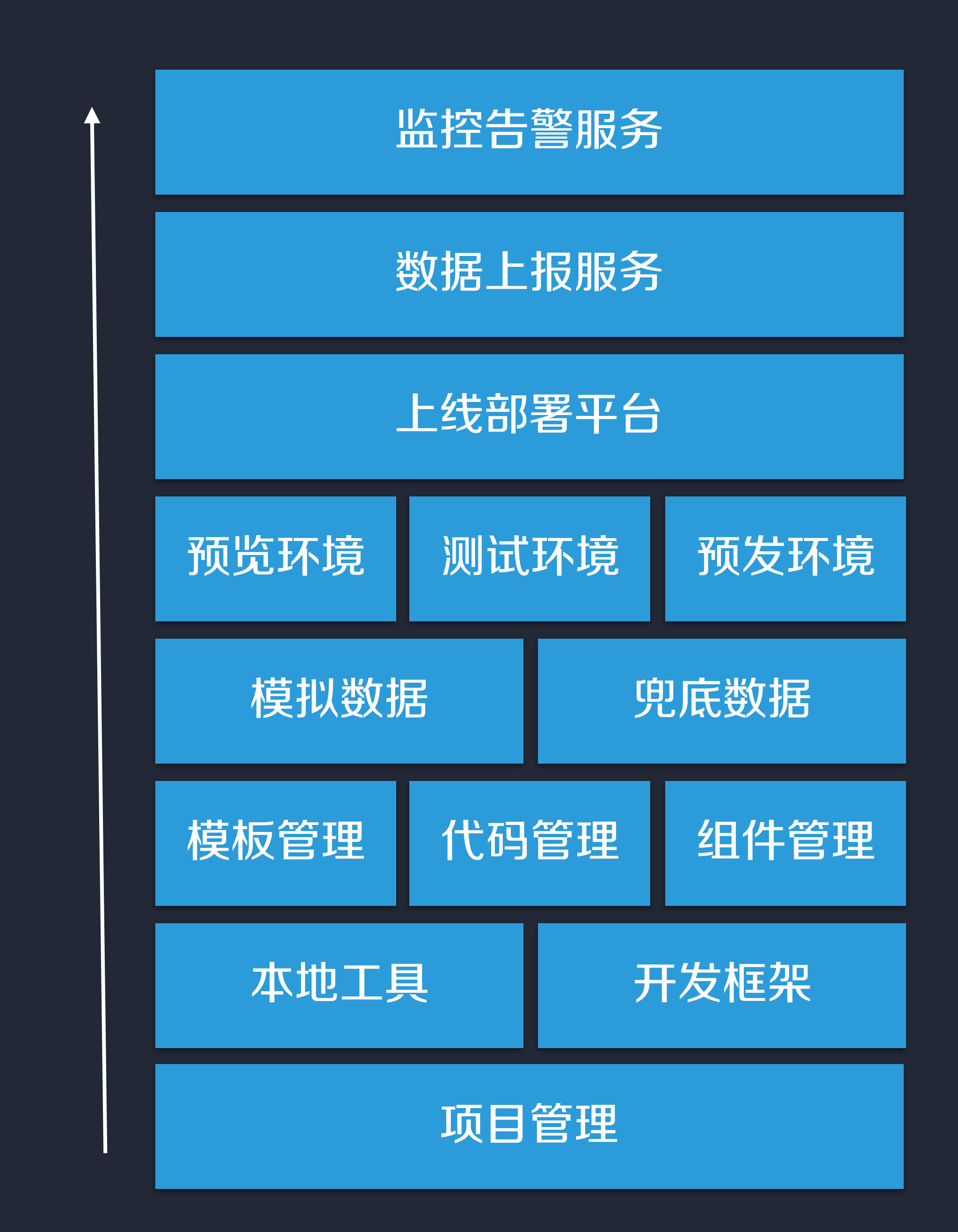

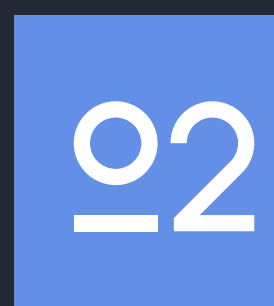

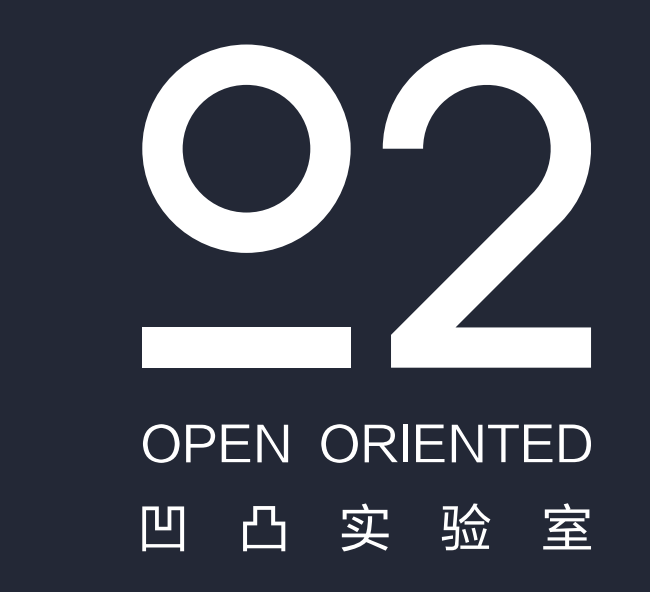

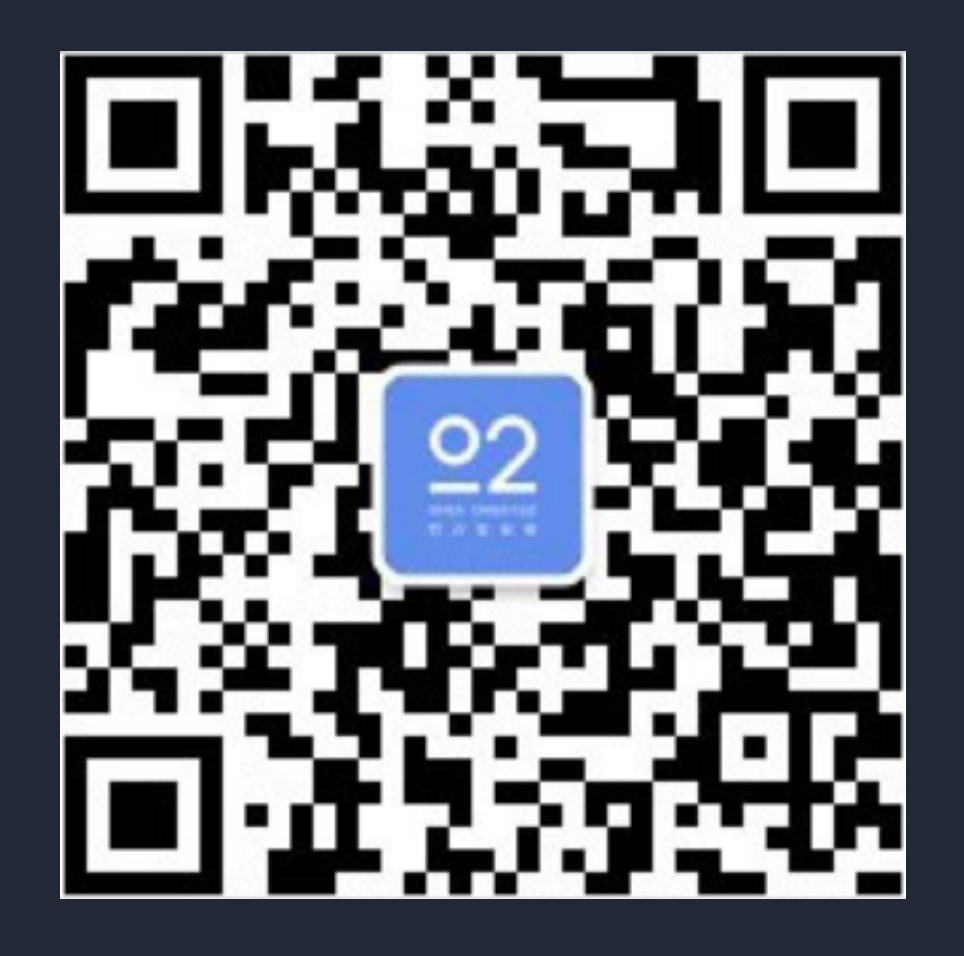

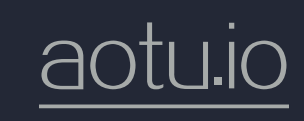